# **Monte Carlo codes**

#### **Second African School of Physics, 2012**

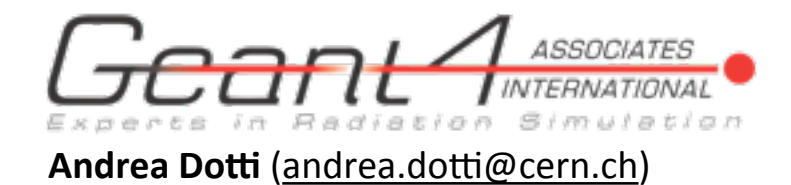

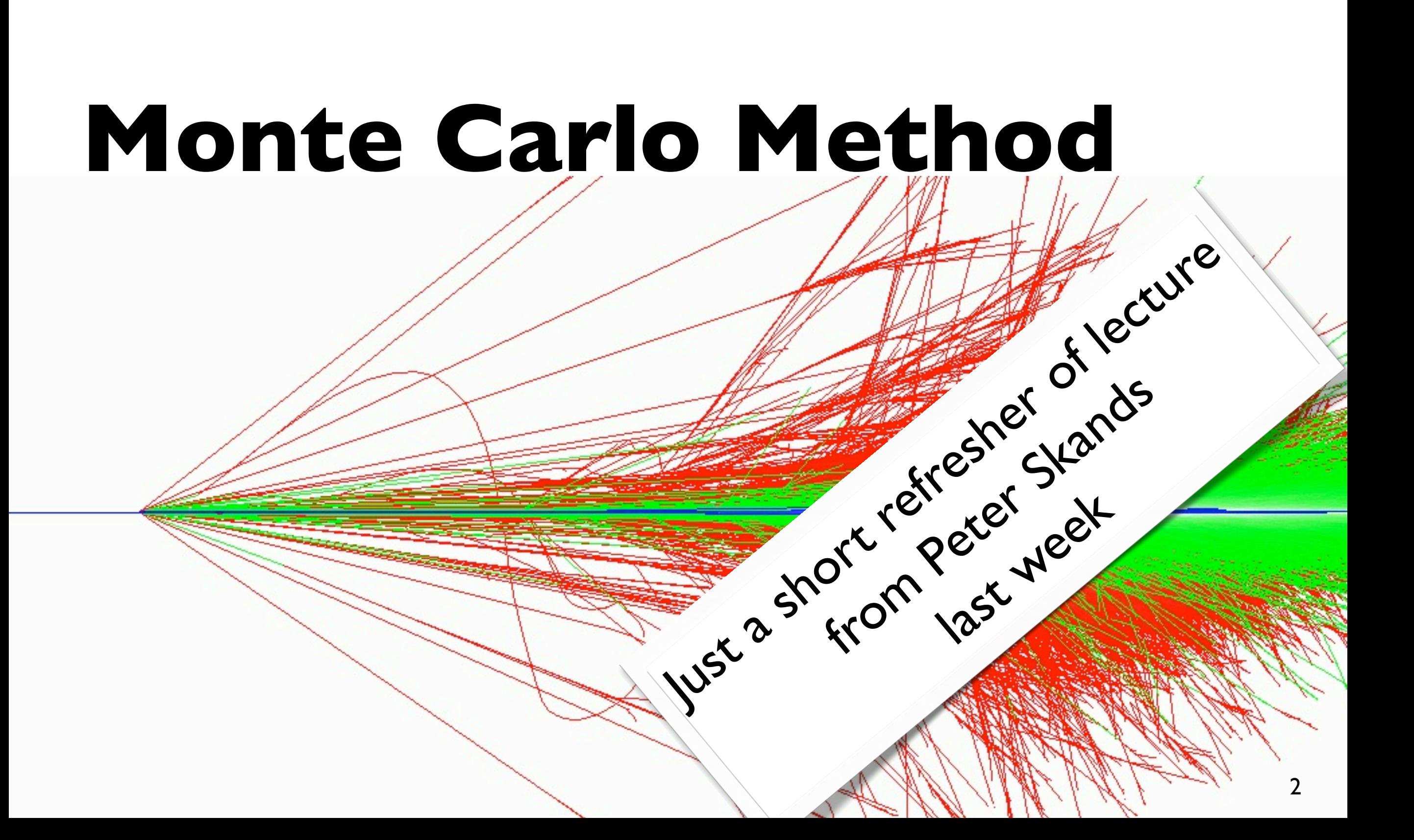

# **What is it?**

#### The Monte Carlo method is:

**A method to perform complex calculations using random numbers**

#### For example:

- **Integrate** a complex function
- **Approximate** a complex system for which is not possible to completely determine its behavior
- $\overline{\phantom{a}}$  In physics it has a "special" meaning:
	- $\rightarrow$  A **program** or a toolkit to simulate a physical system (e.g. Pythia, Geant4)

# **An Example**

Let's assume we want to write an **algorithm** to write an approximation of the constant  $\pi$ We can see the problem geometrically:

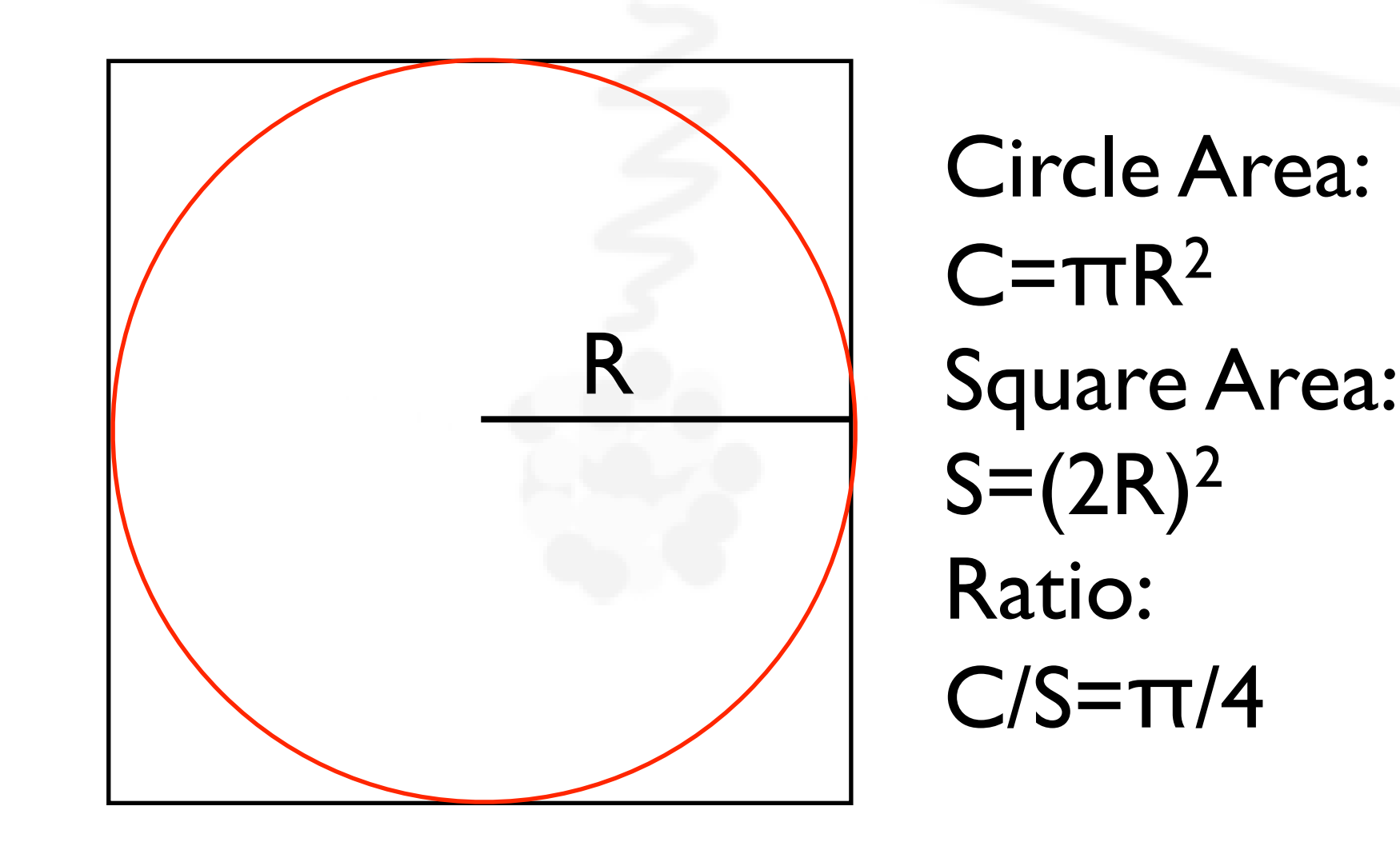

# **An Example**

- $-1$  Let's draw a point in a random position in the square
- $-$  Probability being is inside the circle is  $C/S$
- Draw randomly N points, Ninside/Ntot≃C/S=π/4

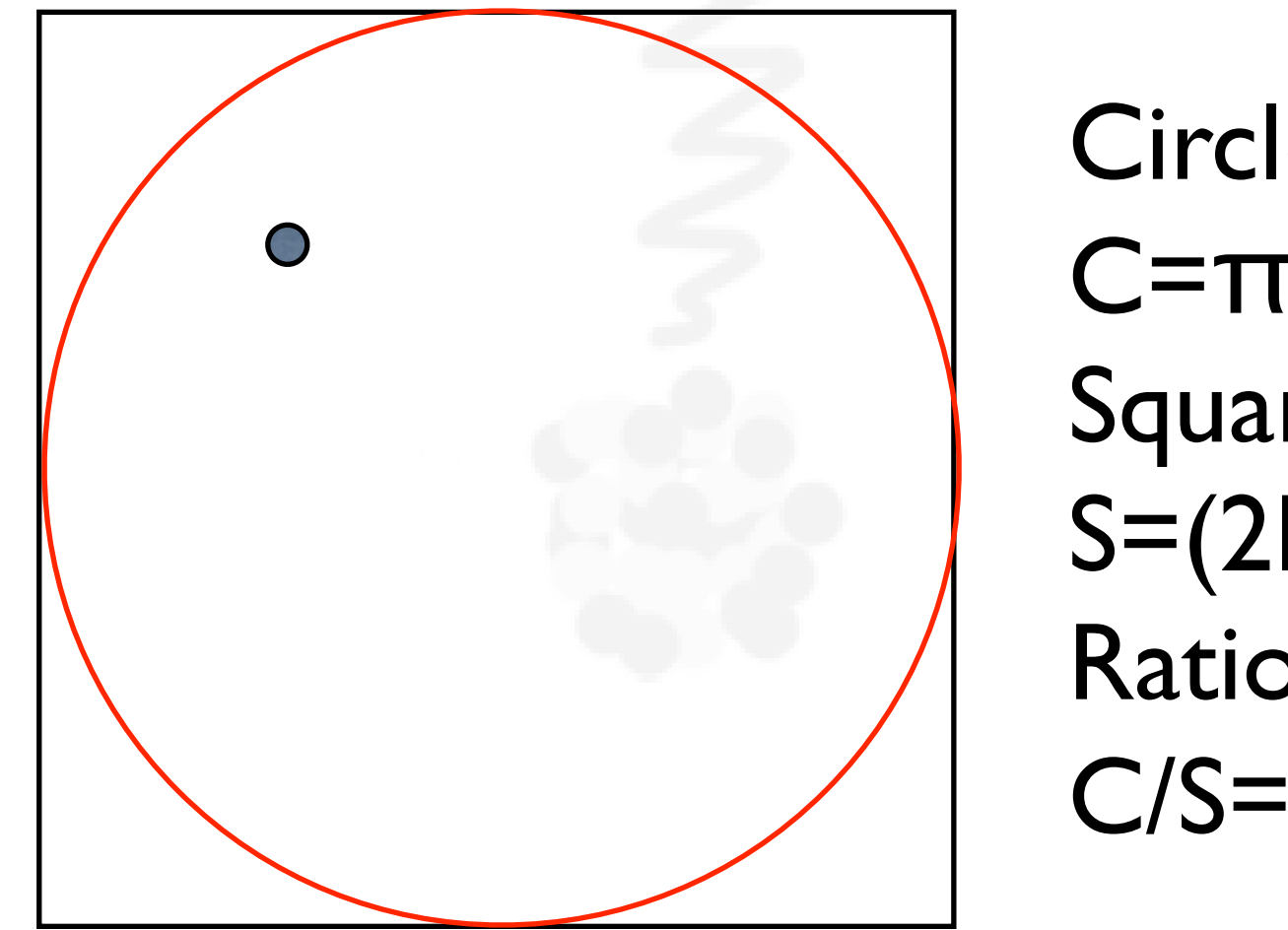

Circle Area:  $C = \pi R^2$ Square Area:  $S=(2R)^2$ Ratio:  $C/S = \pi/4$ 

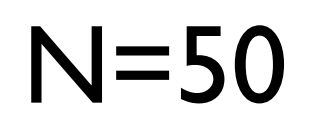

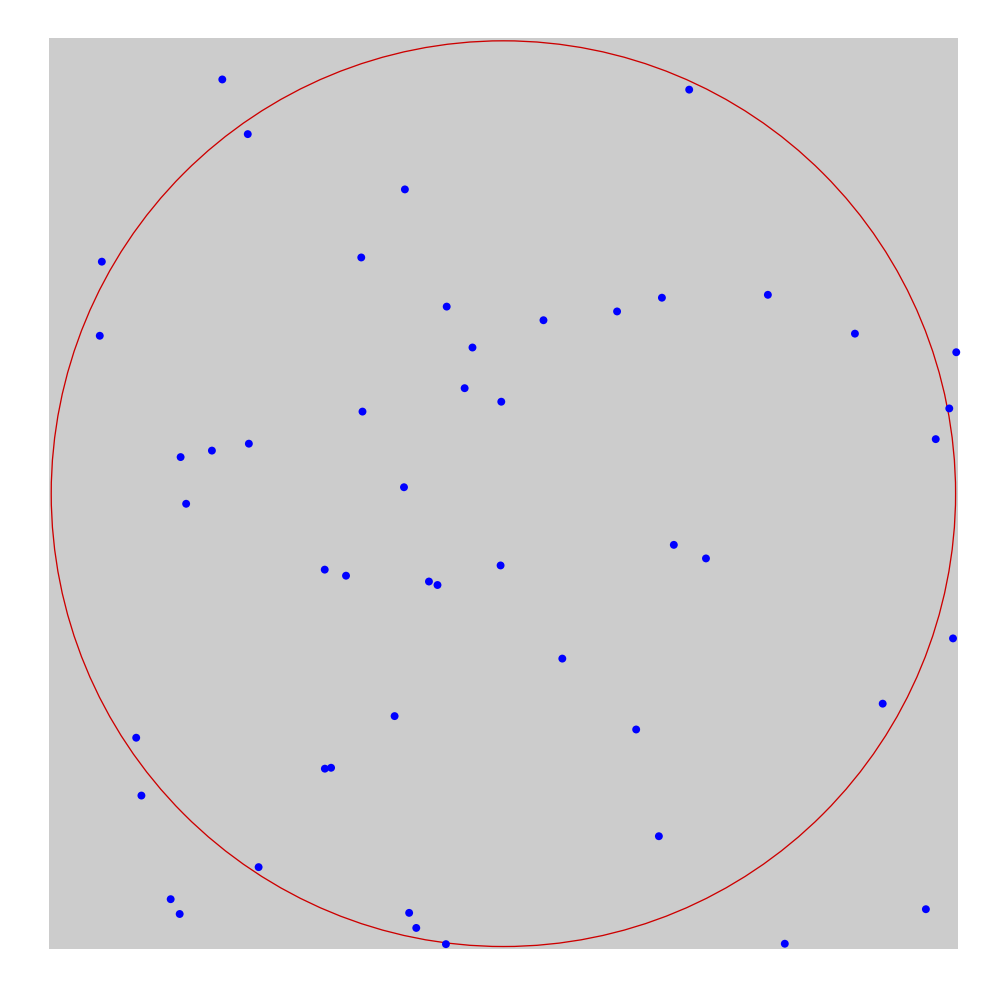

### $\pi_{\text{approx}}=3.04$

#### N=1000

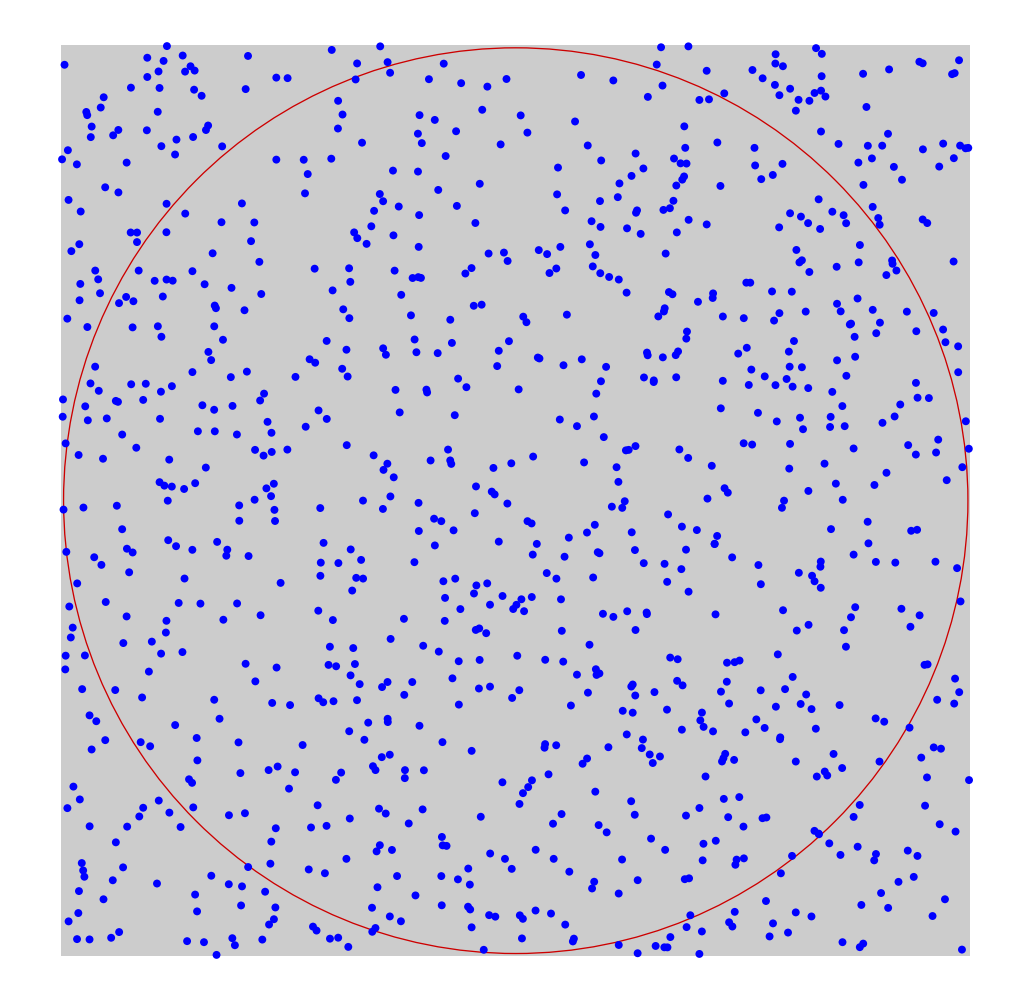

### $\pi_{\text{approx}}=3.216$

#### N=10 000

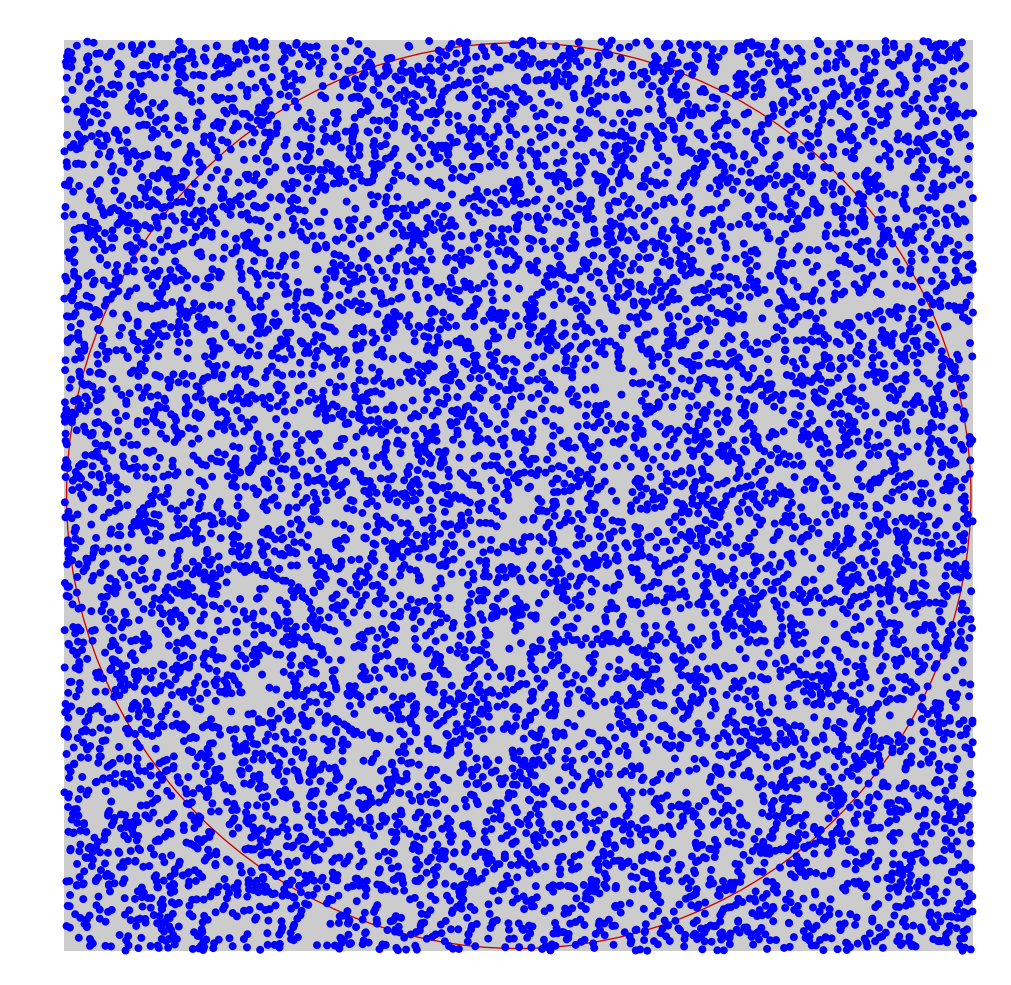

### $\pi_{\text{approx}}=3.122$

# **What we have seen**

 $-1$  At the increasing number of N we can get better and better approximations on  $\pi$ 

At the price or longer execution time

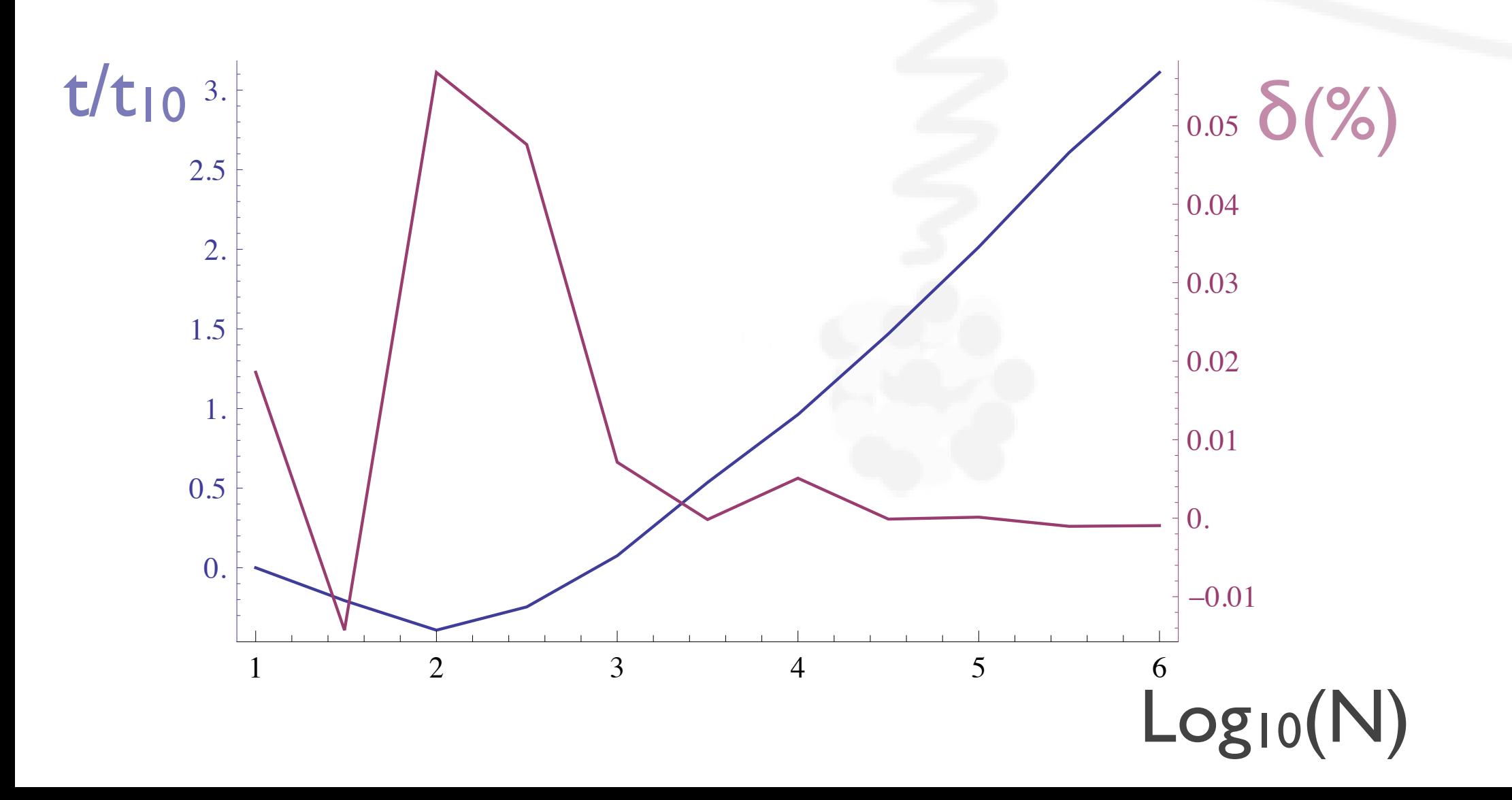

# **The accept-reject method**

- $\lnot$  We use this method to:
	- Sample a number  $\times$  distributed according to a general function  $f(x)$
- Throw a pair of random number x,y
- $\lnot$  Calculate  $f(x)$
- $\Box$  If y<f(x) accept x, otherwise repeat

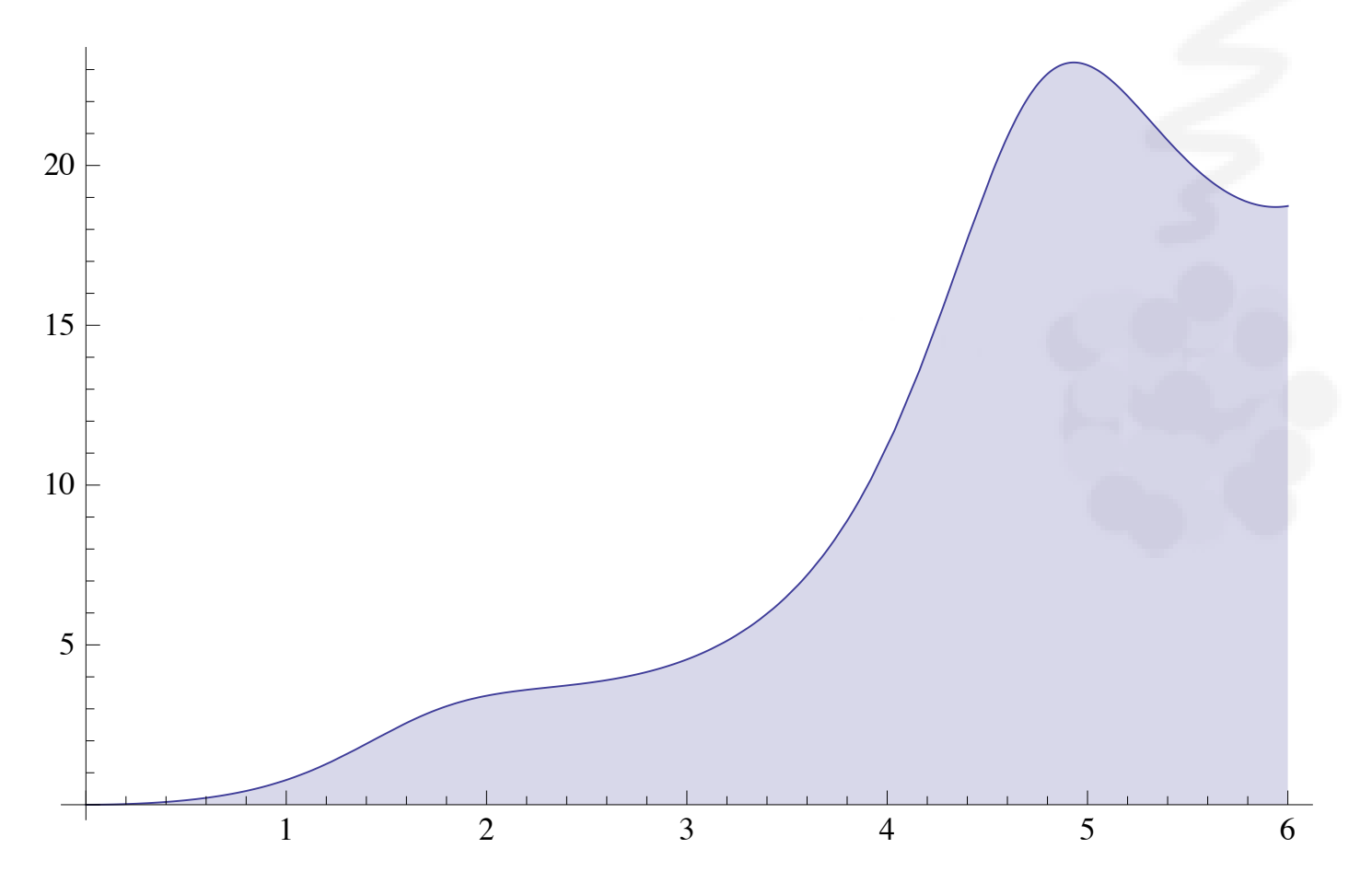

#### $\overline{\phantom{a}}$  This is the simplest method, others can be more efficient

- MC methods are "an art" per se and **different algorithms exists**:
	- $\lnot$  [1] J.C. Butcher and H. Messel. Nucl. Phys. 20 15 (1960) [2] H. Messel and D. Crawford. Electron-Photon shower distribution, Pergamon Press (1970)
	- $\lnot$  [3] R. Ford and W. Nelson. SLAC-265, UC-32 (1985)

# **The one used in G4**

 $\Box$  If the normalized PDF for x∈[x<sub>1</sub>,x<sub>2</sub>] can be written as:

$$
f(x) = \sum_{i=1}^{n} N_i f_i(x) g_i(x)
$$

m

- $\rightarrow$  With  $0 \leq g_i(x) \leq 1; N_i > 0$
- $\rightarrow$  x can be sampled with:
	- $\rightarrow$  Select a random integer i $\in$ {1,2,...n} with probability proportional to N<sub>i</sub>
	- $\Box$  Select x<sub>0</sub> with probability f<sub>i</sub>(x<sub>0</sub>)
	- $\rightarrow$  Accept  $x=x_0$  with probability  $g_i(x_0)$
- $-1$  With this method you need to throw 5 random numbers and calculate 2 functions, but:
	- The method can be fast if f<sub>i</sub>, g<sub>i</sub> are considerably simpler than f

# **A word on random numbers**

- Computers cannot generate **pure** random numbers
- $-1$  They are Turing machines (fully deterministic):
	- Each **state is determined** by the previous state and the operation to be performed
- But you can generate a **"pseudo" random number**
	- $\rightarrow$  A number that looks "random" at any practical purpose
	- Simply called "random number"
- $\lnot$  Given a function f:
	- Start from a "seed"  $x_0: x_1=f(x_0)$ ;  $x_2=f(x_1)$ ; ...;  $x_{n+1}=f(x_n)$  $\frac{1}{\sqrt{2}}$
	- **f needs to have some properties:**   $\frac{1}{\sqrt{1-\frac{1}{2}}}\left( \frac{1}{\sqrt{1-\frac{1}{2}}}\right) ^{2}$ 
		- The period has to be large (the series of x repeats only after very large steps)  $\frac{1}{\sqrt{2\pi}}\int_{0}^{\pi}\frac{1}{\sqrt{2\pi}}\left( \frac{1}{\sqrt{2\pi}}\right) \frac{d\mu}{d\mu}d\mu d\nu$
		- The correlation between two numbers has to be small
	- Simple functions involve mod operation and polynomial

#### **Example ex2.cpp in the "Mini C++ Tutorial"**

### $-$  For the purpose of our simulation programs:

- Given a random seed
- $\lnot$  And in the absence of software bugs
- $-$  Each time you run it will reproduce exactly the same results

### **This is a good property:**

In case of problems you can re-run the simulation of a specific  $\begin{array}{c} \begin{array}{c} \begin{array}{c} \end{array} \\ \begin{array}{c} \end{array} \end{array} \end{array}$ setup and debug your code

# **2000 random numbers [0,1]**

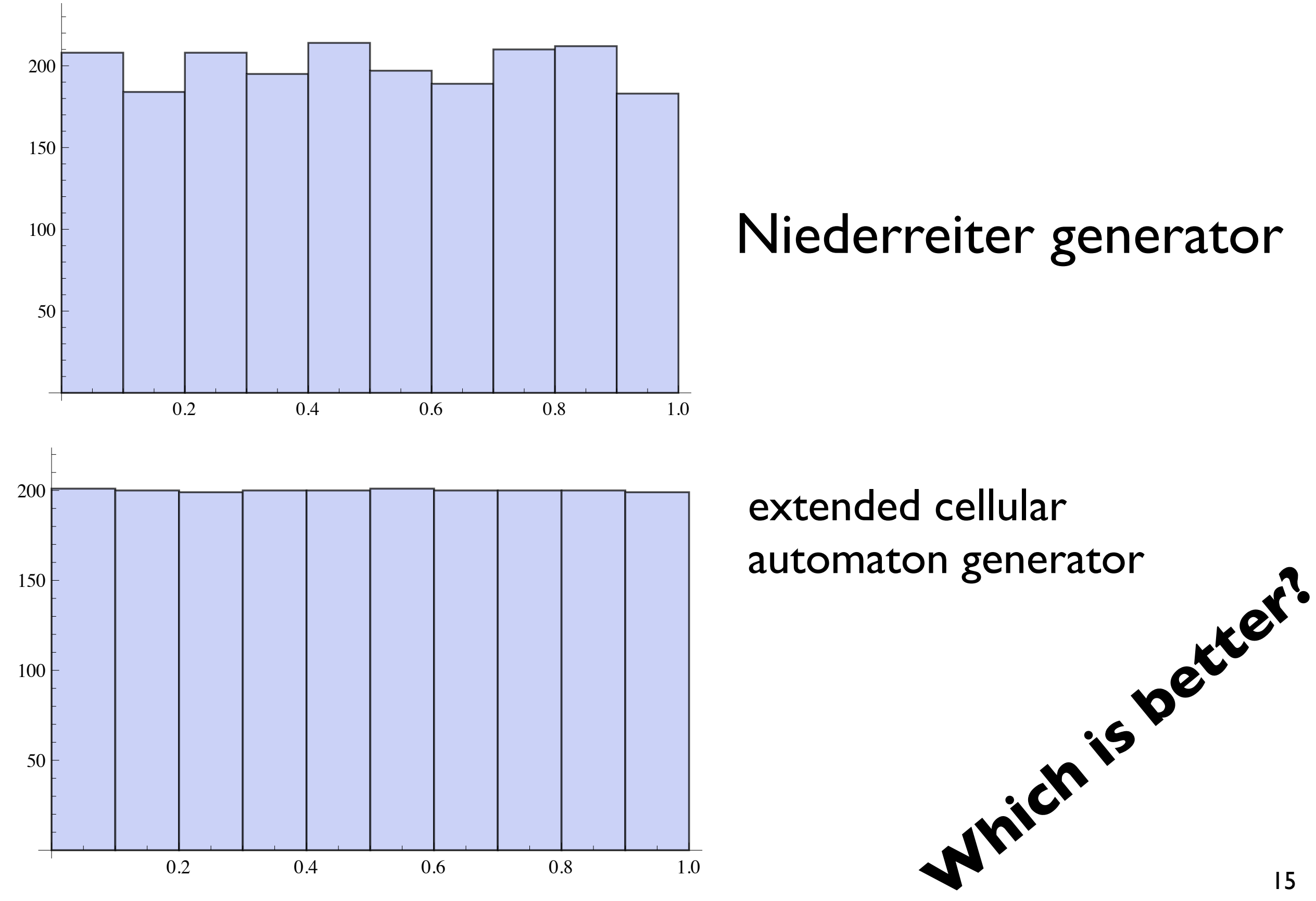

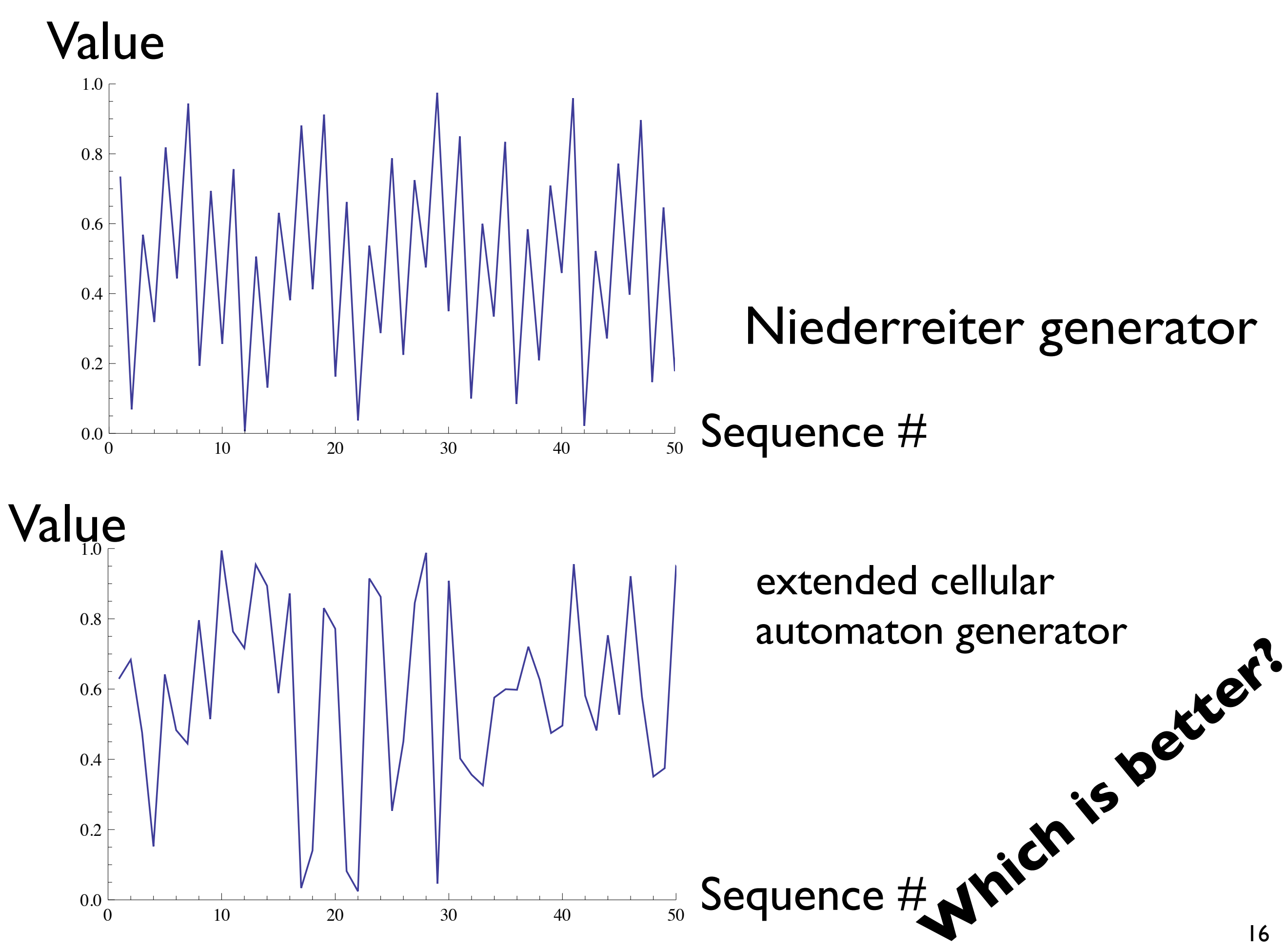

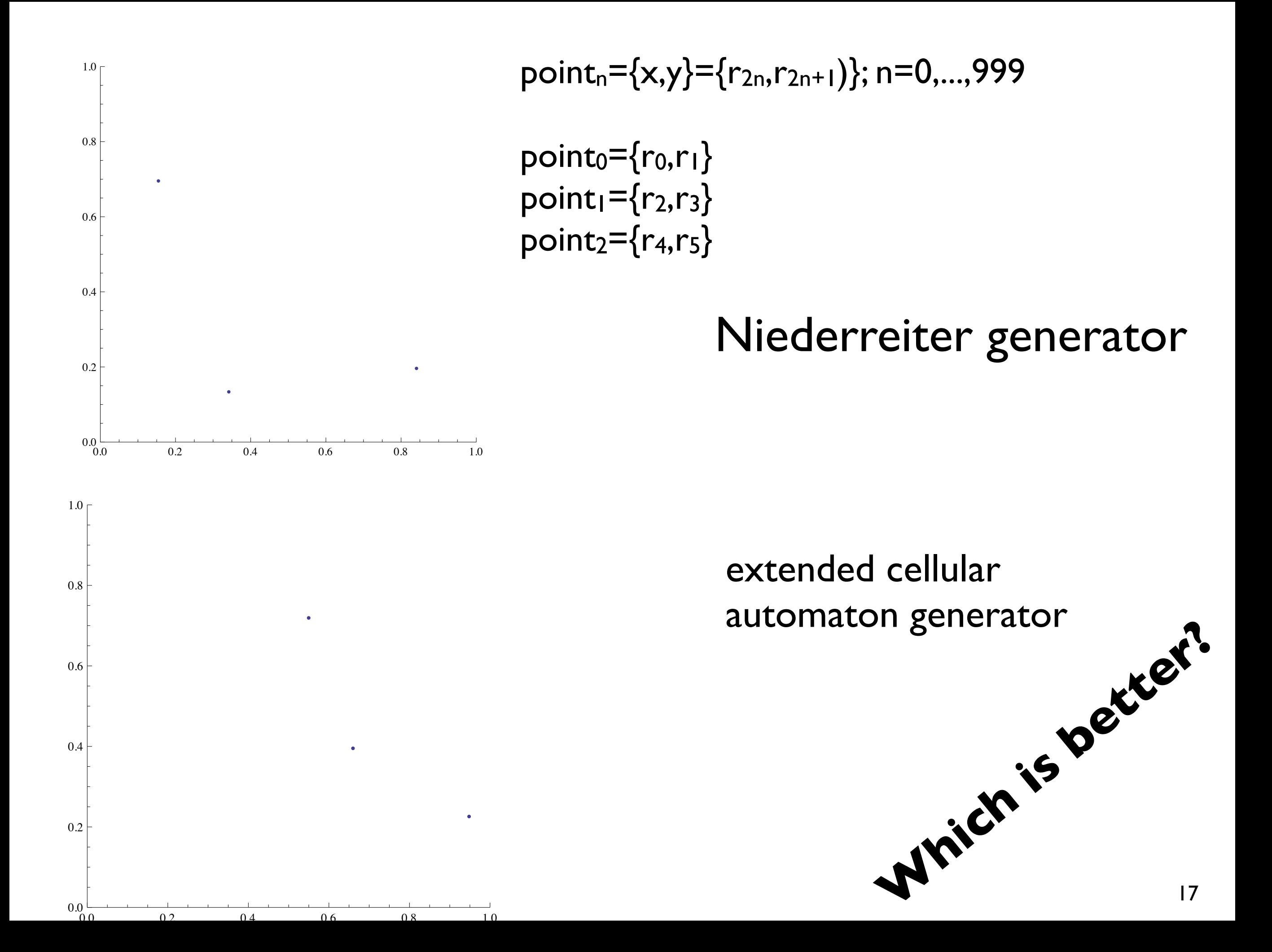

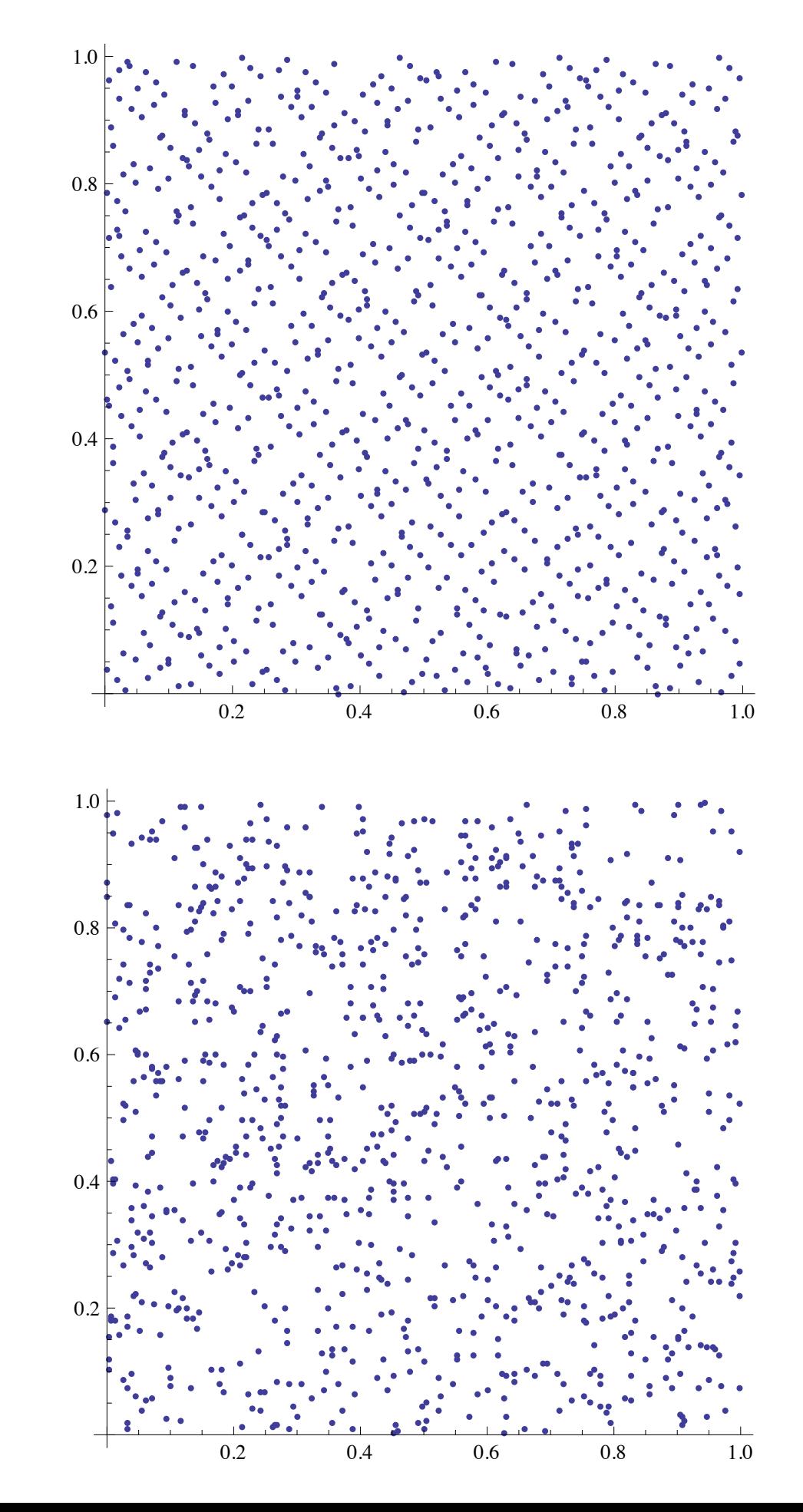

#### point<sub>n</sub>={x,y}={r<sub>2n</sub>,r<sub>2n+1</sub>)}; n=0,...,999

 $point_0 = {r_0, r_1}$  $point_1 = {r_2, r_3}$ point<sub>2</sub>={ $r_4, r_5$ }

#### Niederreiter generator

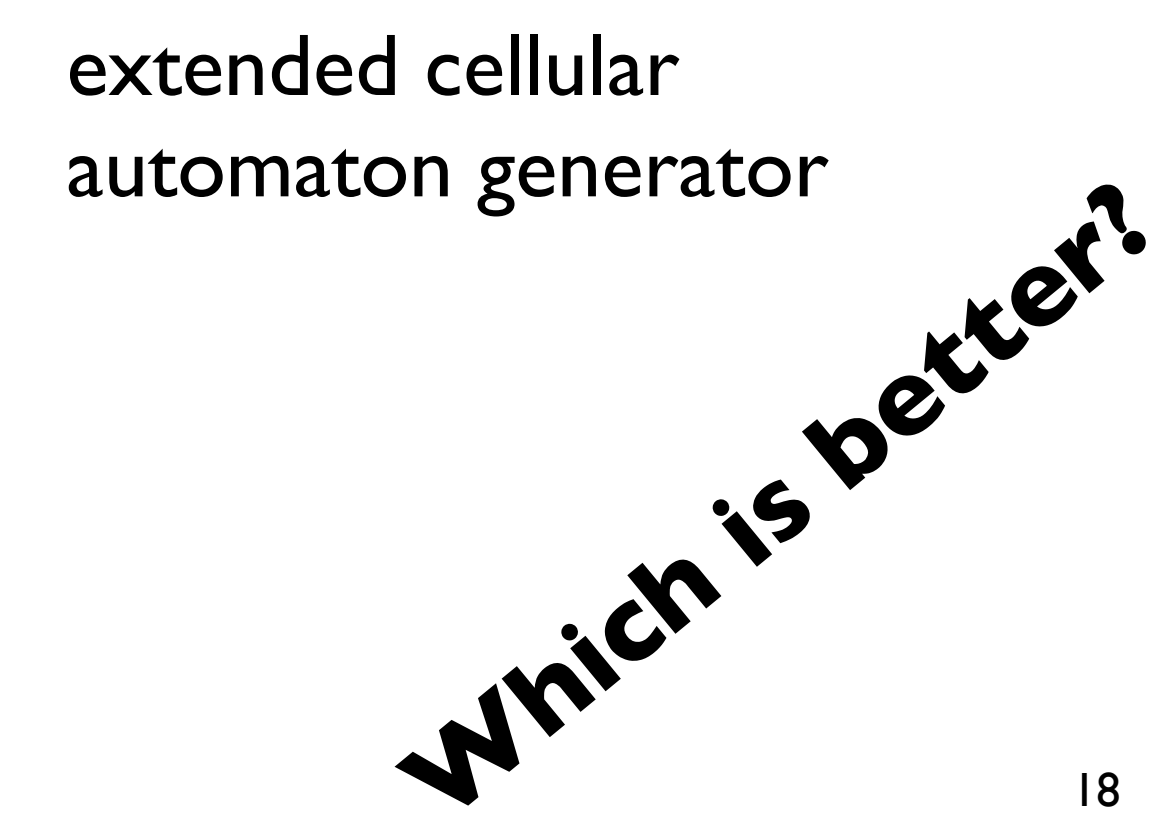

#### **Simulations**

Particle-Matter interaction code

- This lecture is aimed to offer a **simple and general** introduction to detector simulation.
- $\lnot$  Geant4 will be considered as a concrete example but only to illustrate general aspects of detector simulation.
	- $-$  This lecture is not a tutorial on how to use Geant4!
- **The best way to learn how to use any simulation package is by starting with an example**
	- $\rightarrow$  For Geant4: download the code and go in sub-dir example, read the files README

## **Outline**

#### **1. Introduction**

- − Why do we need to simulate a detector?
- − How does it work?

#### **2. Geometry**

− How do we describe an experimental apparatus?

### **3. Physics**

- − What is available and what to use?
- − What are the challenges?

# **Introduction**

- Simulation is a very useful, essential tool in modern physics for:
	- **designing** an experiment/detector (e.g. medical irradiation facility, new HEP experiment)
	- **analyzing** the data (e.g. now ATLAS, CMS, LHCb)
- $\rightarrow$  Reminder (connection with P. Skands' lecture)
- $\overline{\phantom{a}}$  For the HEP experiments, the simulation is made of two distinct steps:
	- 1. Simulation of the p-p collision
		- Monte Carlo event generators (see PYTHIA tutorial)
		- **2. Simulation of the passage of the produced particles through the experimental apparatus**
			- Monte Carlo radiation transportation, or simply "detector simulation"  $\longrightarrow$
			- From the beam pipe to the end of the cavern  $\frac{1}{\sqrt{1-\frac{1}{2}}\left( \frac{1}{\sqrt{1-\frac{1}{2}}}\right) ^{2}}\frac{1}{\sqrt{1-\frac{1}{2}}\left( \frac{1}{\sqrt{1-\frac{1}{2}}}\right) ^{2}}\frac{1}{\sqrt{1-\frac{1}{2}}\left( \frac{1}{\sqrt{1-\frac{1}{2}}}\right) ^{2}}\frac{1}{\sqrt{1-\frac{1}{2}}\left( \frac{1}{\sqrt{1-\frac{1}{2}}}\right) ^{2}}\frac{1}{\sqrt{1-\frac{1}{2}}\left( \frac{1}{\sqrt{1-\frac{1}{2}}}\right) ^{2}}\frac{1}{\sqrt{1-\$
			- The output of 1. is the input of 2. $\frac{1}{\sqrt{2}}$

### **Monte Carlo radiation transportation codes**

- $\overline{\phantom{a}}$  The detector simulation is different for each setup. However, **general codes exist** that can be used for simulating any detector
	- An experimental apparatus can be modeled in **terms of elementary geometrical objects**
	- The physics processes are **detector independent**
- $\lnot$  These general codes are called "**Monte Carlo radiation transportation codes**"
	- $\Box$  Non-deterministic (e.g. do not solve equations); use random numbers to reproduce distributions
	- $\lnot$  Transport particles through matter

## **How does it work?**

- Treat one particle at the time
- Treat a particle in **steps**

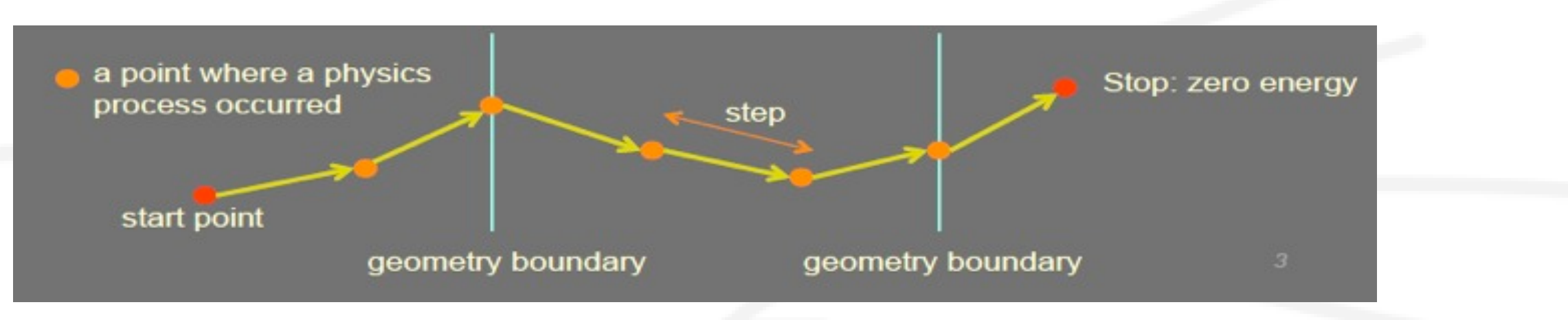

- For each step
	- the step **length** is determined by the cross sections of the physics processes and the geometrical boundaries; if new particles are created, add them to the list of particles to be transported

#### **local energy deposit**; effect of **magnetic** and **electric fields**

- if the particle is destroyed by the interaction, or it reaches the end of the apparatus, or its  $\frac{1}{\sqrt{2\pi}}\int_0^1\frac{1}{\sqrt{2\pi}}\left(1-\frac{1}{2}\right)\left(1-\frac{1}{2}\right)\left(1-\frac{1}{2$ energy is below a (tracking) threshold, then the simulation of this particle is over; else continue with another step
- **Output** 
	- **new particles** created (indirect)
	- local **energy deposits** throughout the detector (direct)

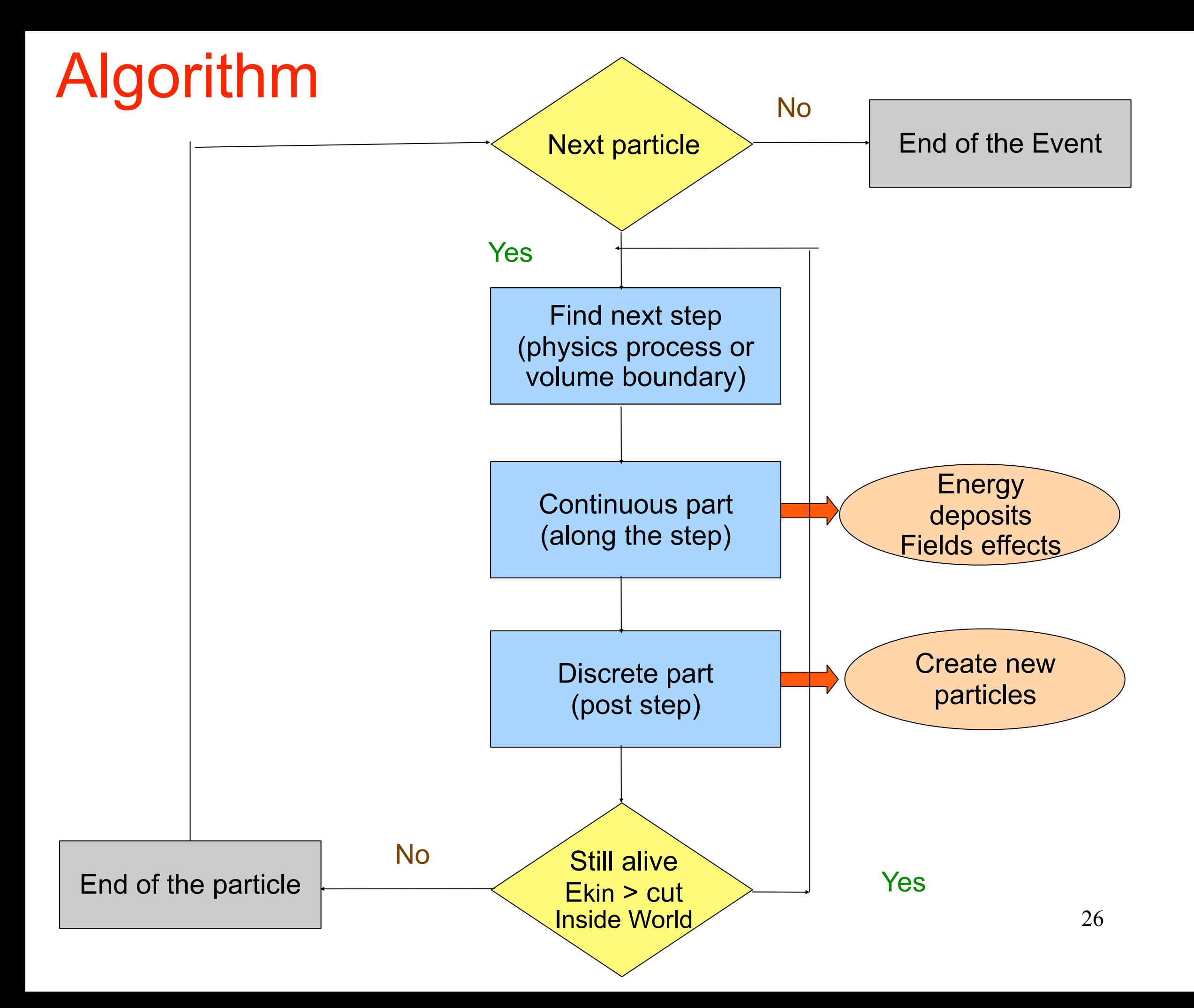

# **"Digitization"**

- Besides the geometry, another **experiment-specific** aspect of the detector simulation is the "digitization"
	- $\overline{\phantom{a}}$  It is not part of the general radiation transportation codes
- It consists of producing the **detector response** in terms of electric current & voltage signals, as it would happen in the real world
	- $\Box$  The same reconstruction chain can be applied for both real and simulated data
- $\overline{\phantom{a}}$  The general radiation transportation codes provide energy deposits in the whole detector; from these, the "digitization" simulates the electrical signals induced in the sensitive parts of the detector
	- $\rightarrow$  It is an optional step (i.e. we will not do any "digitization" in Geant4 exercises)

## **Accuracy** *vs.* **Speed**

- $\rightarrow$  Huge samples (billions) of simulated events are often needed
- $-1$  The number of simulated events is **limited by CPU**
- Tradeoff between **accuracy** and **speed** of the detector simulation
	- $\rightarrow$  More precise physics models are slower and, more importantly, create more secondaries and/or steps
	- $\overline{\phantom{a}}$  Smaller geometrical details slow down the simulation
		- $\lnot$  Never model explicitly screws, bolts, cables, etc.

# **Application domains**

- Domains where the same radiation transportation codes are successfully used:
- **High Energy Physics**  $\frac{1}{\sqrt{2}}$
- **Nuclear physics**  $\overline{\phantom{a}}$
- **Accelerator science**
- $\frac{\alpha}{\alpha}$ **Astrophysics**
- **Space engineering**
- **Radiation damage**
- **Medical physics**  $\longrightarrow$
- **Industrial applications**

So, detector simulation is a multi-disciplinary field!

# **Geometry**

## **Geometry**

- $\exists$  The way to describe the geometry varies widely between the different simulation engines
- In Geant4, you need to write some C++ code
	- Geometry objects are instances of classes
	- Geometry parameters (e.g. dimensions) are arguments of the constructors
- The geometry can be "flat" or "hierarchical"
- In Geant4, it is hierarchical: a volume is placed in its  $\frac{1}{\sqrt{2\pi}}\int_{0}^{\pi}\frac{1}{\sqrt{2\pi}}\left( \frac{1}{\sqrt{2\pi}}\right) \frac{d\mathbf{x}}{d\mathbf{x}}\frac{d\mathbf{x}}{d\mathbf{x}}$ mother volume; there are mother-daughter relationships
- A **material** should be assigned to each volume

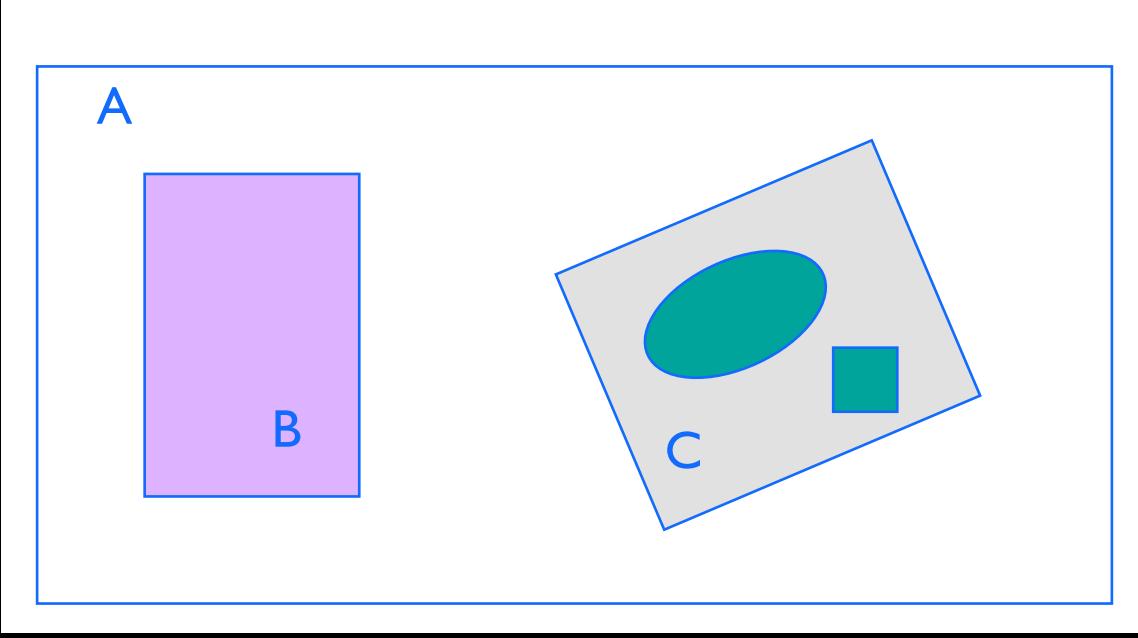

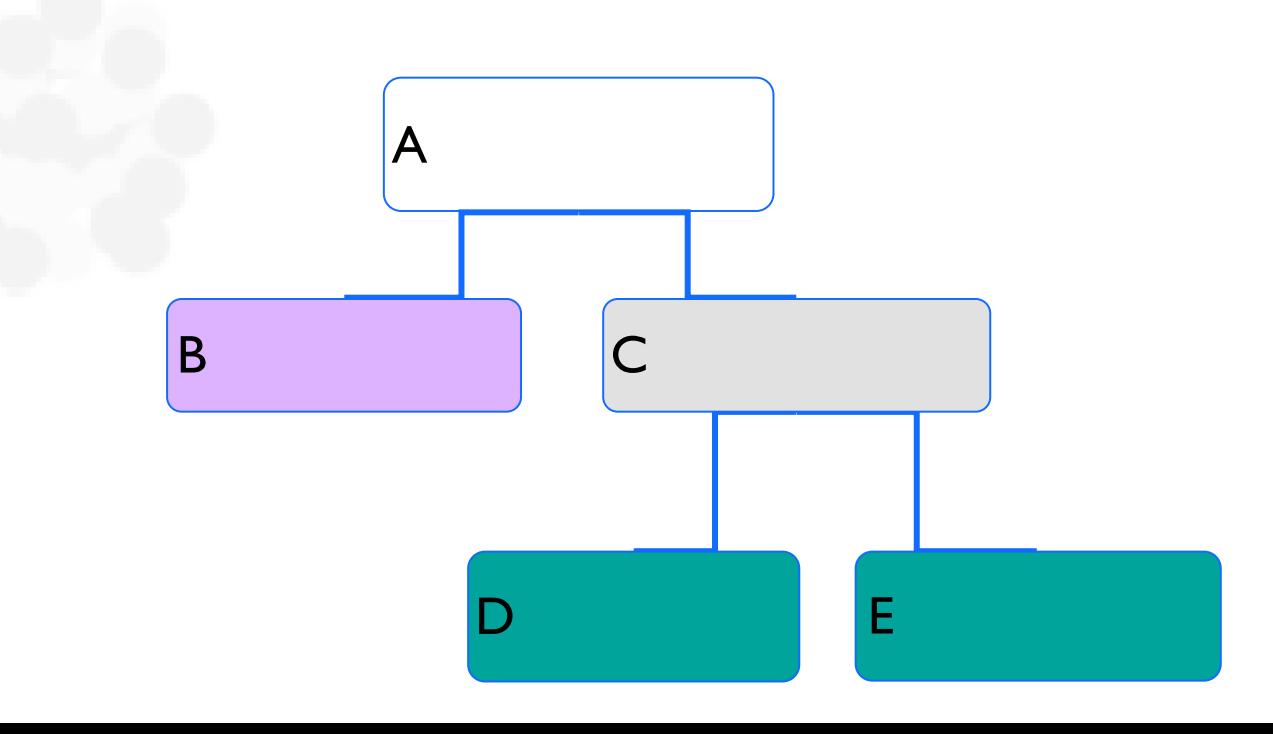

### **CGS (Constructed Geometry) Solids**

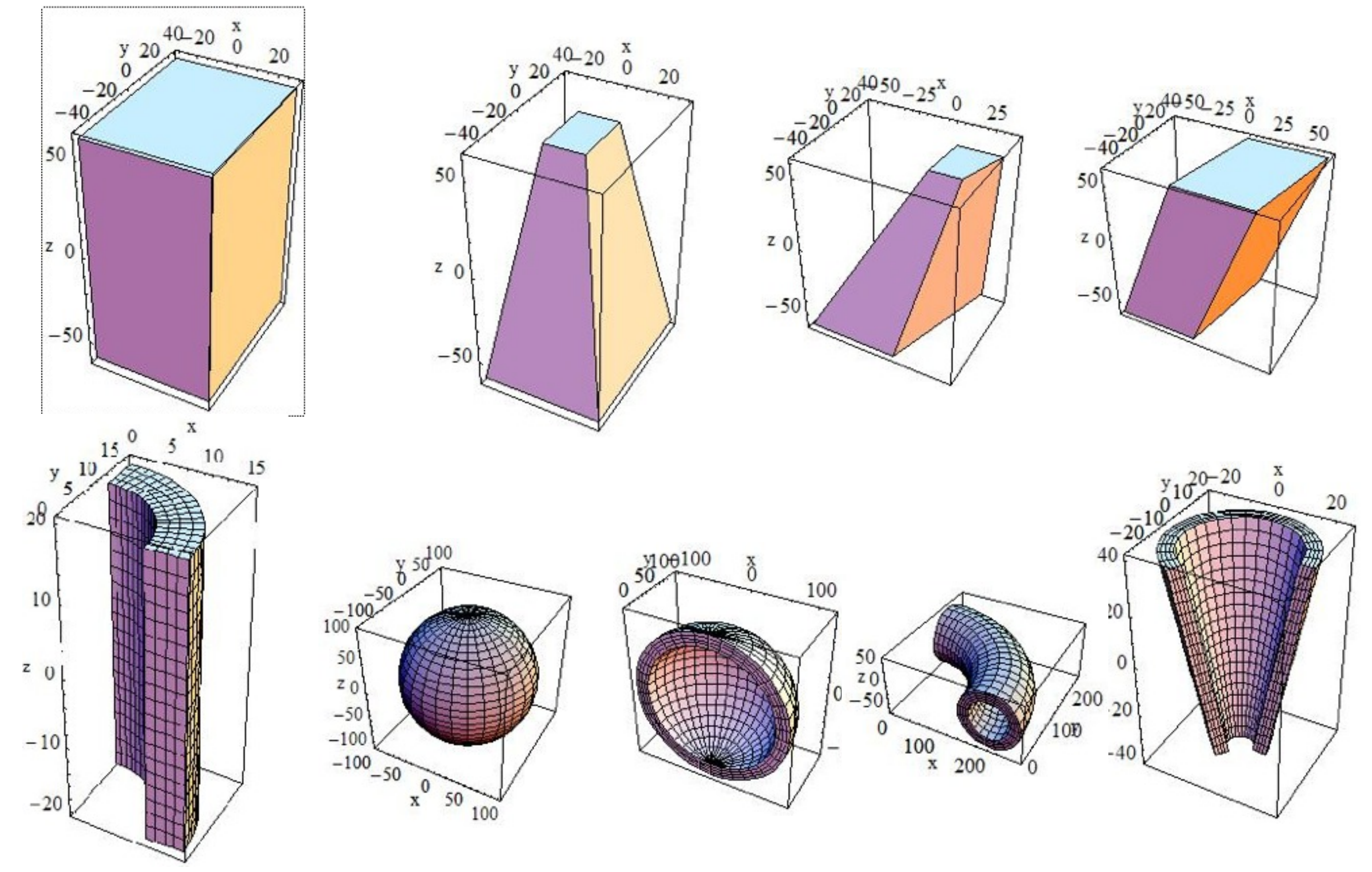

### **Other CGS solids**

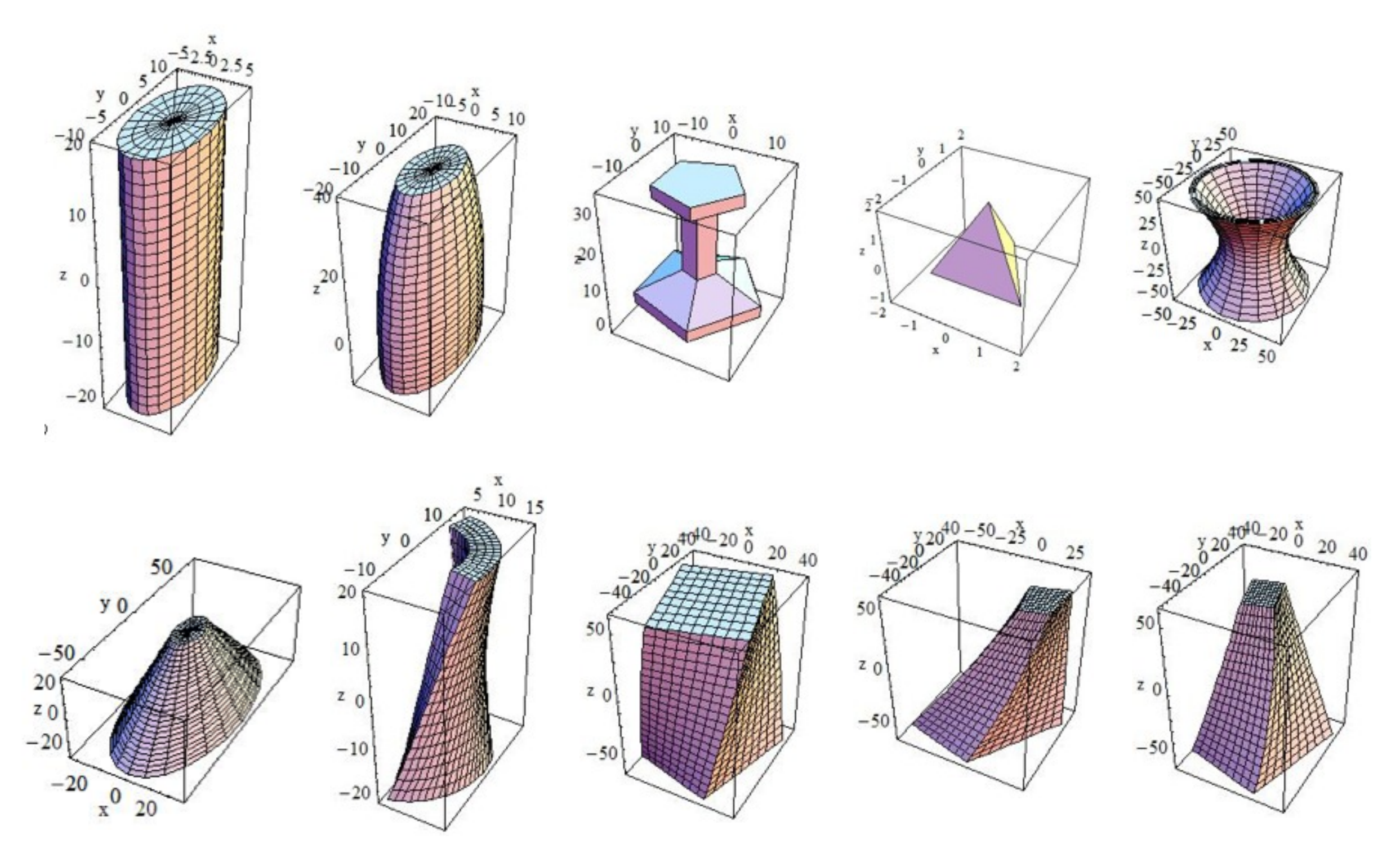

## Polycone

### BREP (Boundary REPresented Solid)

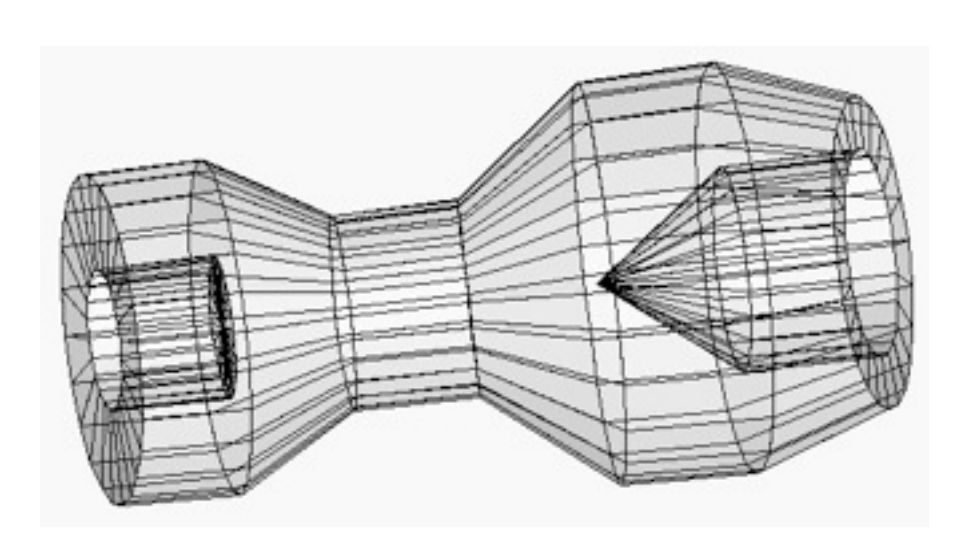

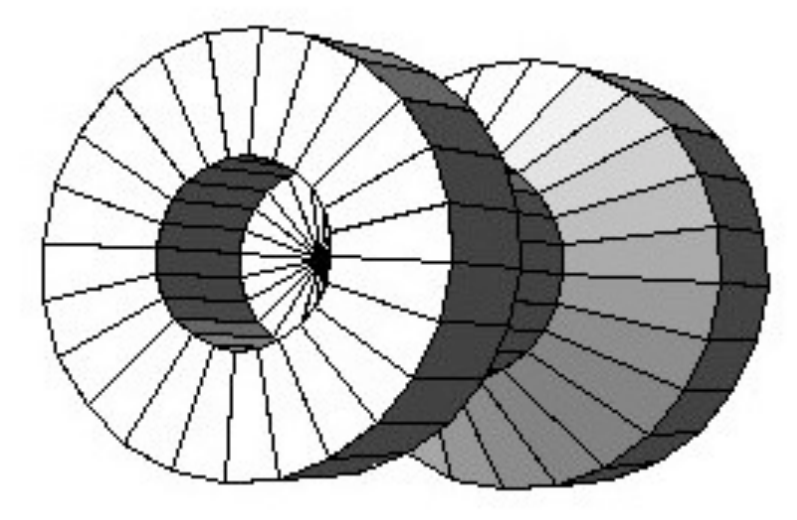

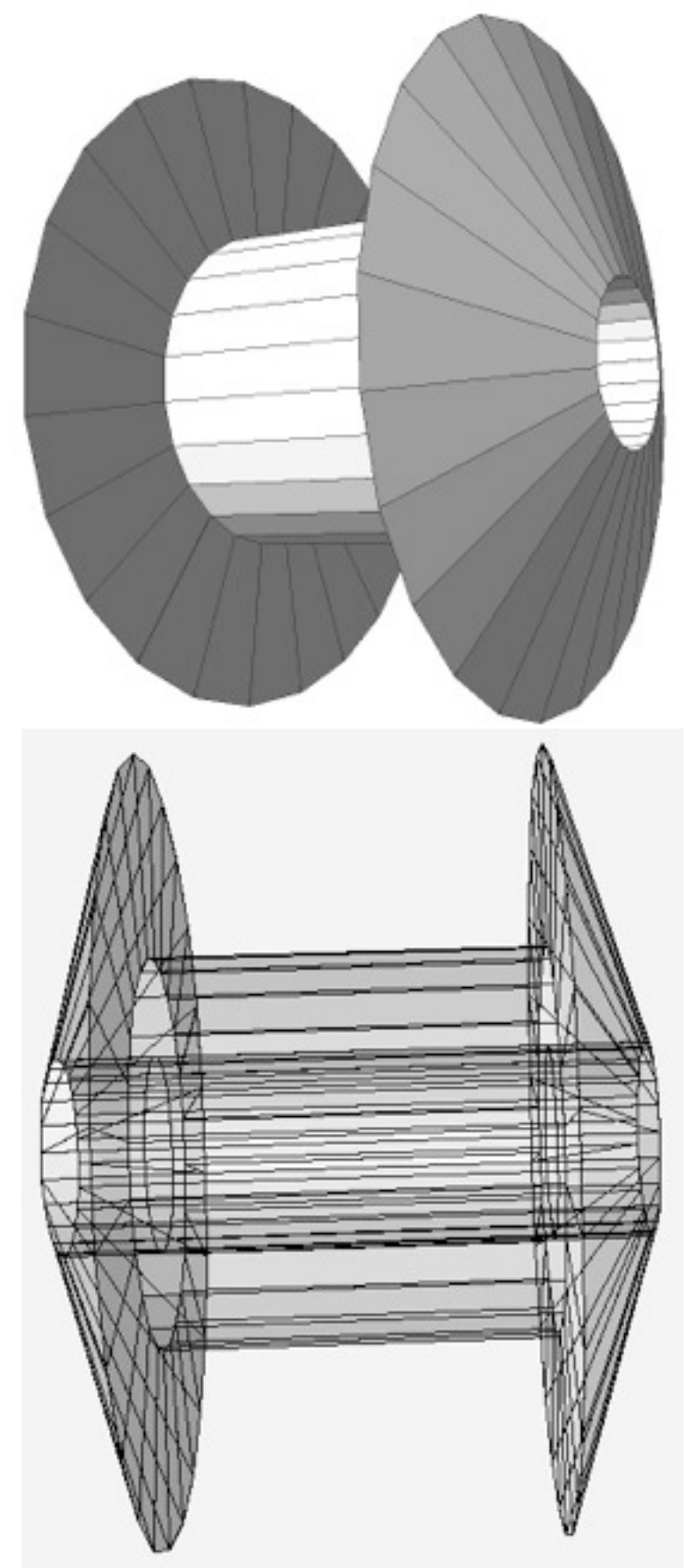

# **Physics**

## **Particle interactions**

Each particle type has its own set of physics processes

Only **electromagnetic** effects are directly measurable

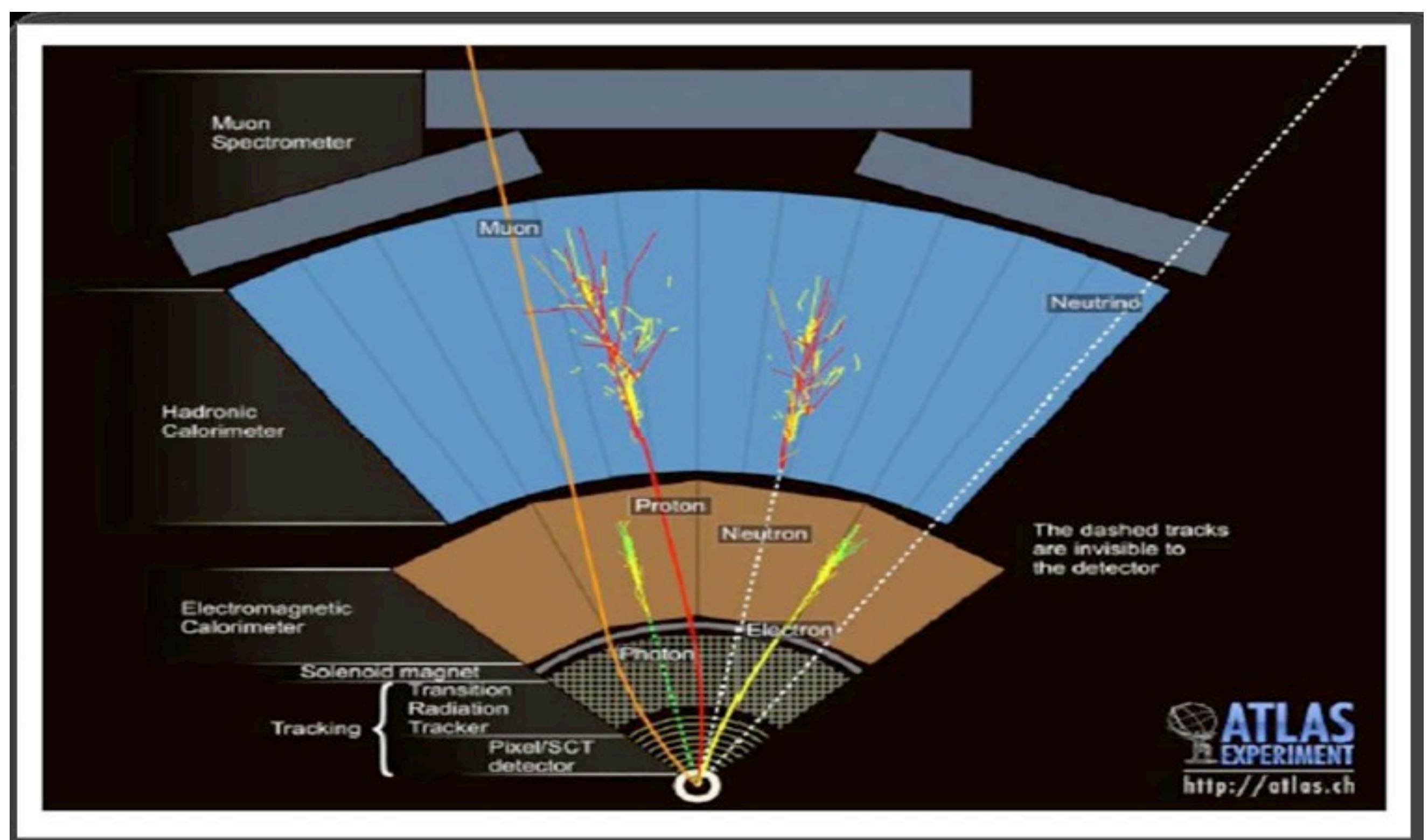

## Main electromagnetic processes

#### **Gamma**

- Conversion : γ -> e+ e- , µ+ µ-
- Compton scattering : γ *(atomic)*e- -> γ (*free)*e-
- **Photo-electric** γ material -> *(free)*e-
- **Rayleigh scattering** γ atom -> γ atom

#### **Muon**

- Pair production  $\mu$ - atom ->  $\mu$ - e+ e-
- Bremsstrahlung µ- (atom) -> µ- γ
- MSC (Coulomb scattering) : µ- atom -> µ- atom
- lonization :  $\mu$ - atom  $\rightarrow \mu$ - ion+ e-

Total cross section:  $\Box$  step length

Differential & partial cross sections :  $\Box$  final state (multiplicity & spectra)

#### **Electron, Positron**

- Bremsstrahlung e- (atom) -> e- γ
- MSC (Coulomb scattering): e- atom -> e- atom
- lonization :  $e$ - atom  $\rightarrow$   $e$ - ion+  $e$ -
- Positron annihilation e+ e- -> γ γ

#### **Charged hadron, ion**

- (Bremsstrahlung h-  $(atom) \rightarrow h - v$ )
- MSC (Coulomb scattering): h- atom -> h- atom
- Ionization : h- atom  $\rightarrow$  h- ion+  $e$ -

## **Production and tracking cuts**

- **Ionization and bremsstrahlung** processes produce an increasing number of secondaries as the secondary energy decreases, so we need to set a **production cut**
	- $\lnot$  Above the cut, new particles (e-, **y**) are created
	- Below the cut, **"continuous" energy loss** of the primary
- $\Box$  Once a charged particle is created, it can be reliably transported down to **Ekin ~ 1 keV** 
	- Either, stop it below a **tracking cut** and deposit its energy locally
	- $\rightarrow$  Or, go down to Ekin -> 0 using its approximated range
- $\lnot$  Production and tracking cuts can be expressed directly as **kinetic energy thresholds** or indirectly as equivalent **range thresholds**
- $-1$  150 MeV protons (blue)
- $-100 \mu m$  Si
- Default parameters
	- 1mm "cut"
	- $-1$  550 keV  $\delta$  threshold in Si
- $\overline{\delta}$  (red) and **γ** (green)

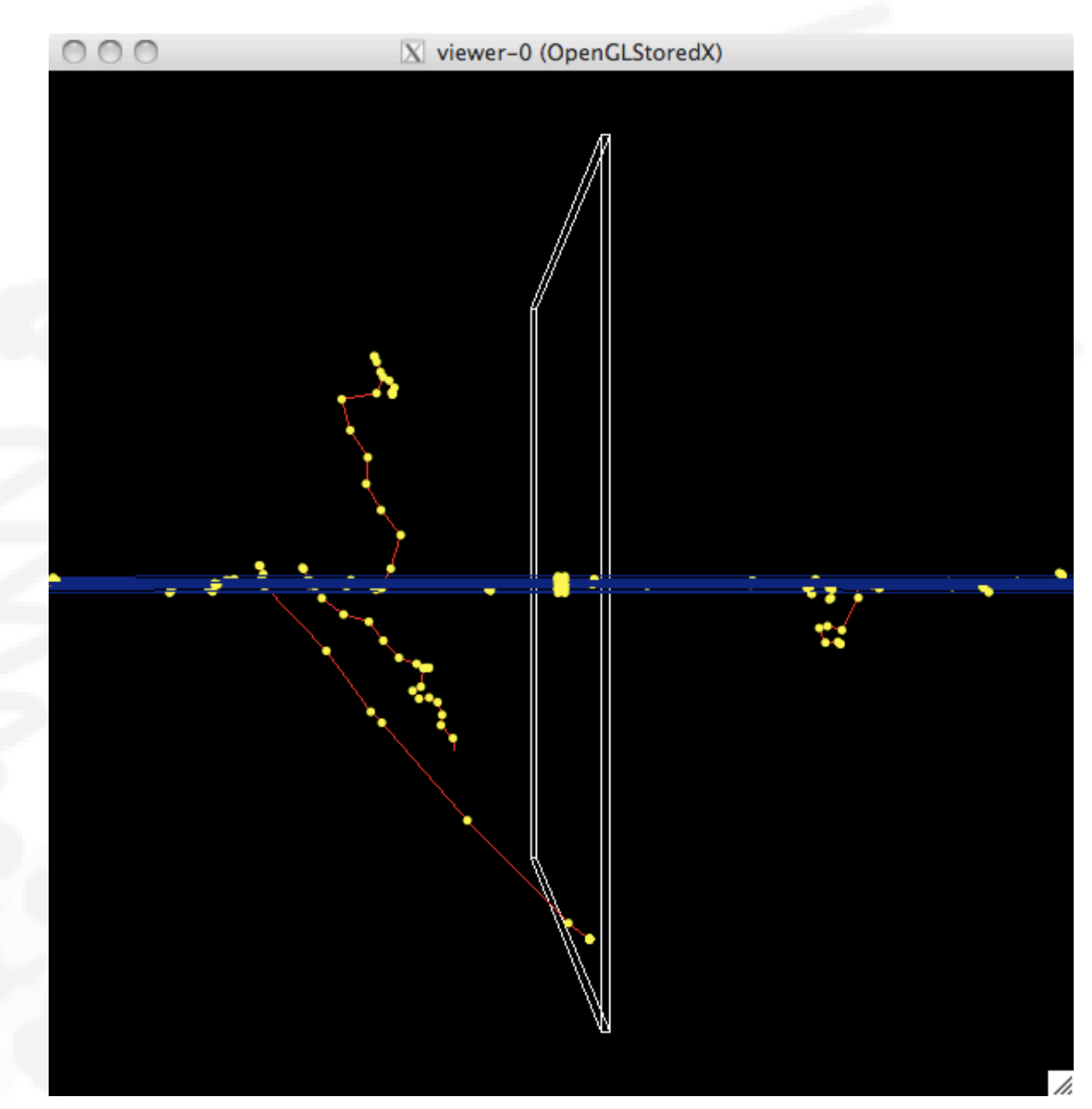

- $-1$  150 MeV protons (blue)
- $-100 \mu m$  Si
- **The Default parameters** 
	- 1mm "cut"
	- $-1$  550 keV  $\delta$  threshold in Si
- $-$  δ (red) and  $\gamma$  (green)

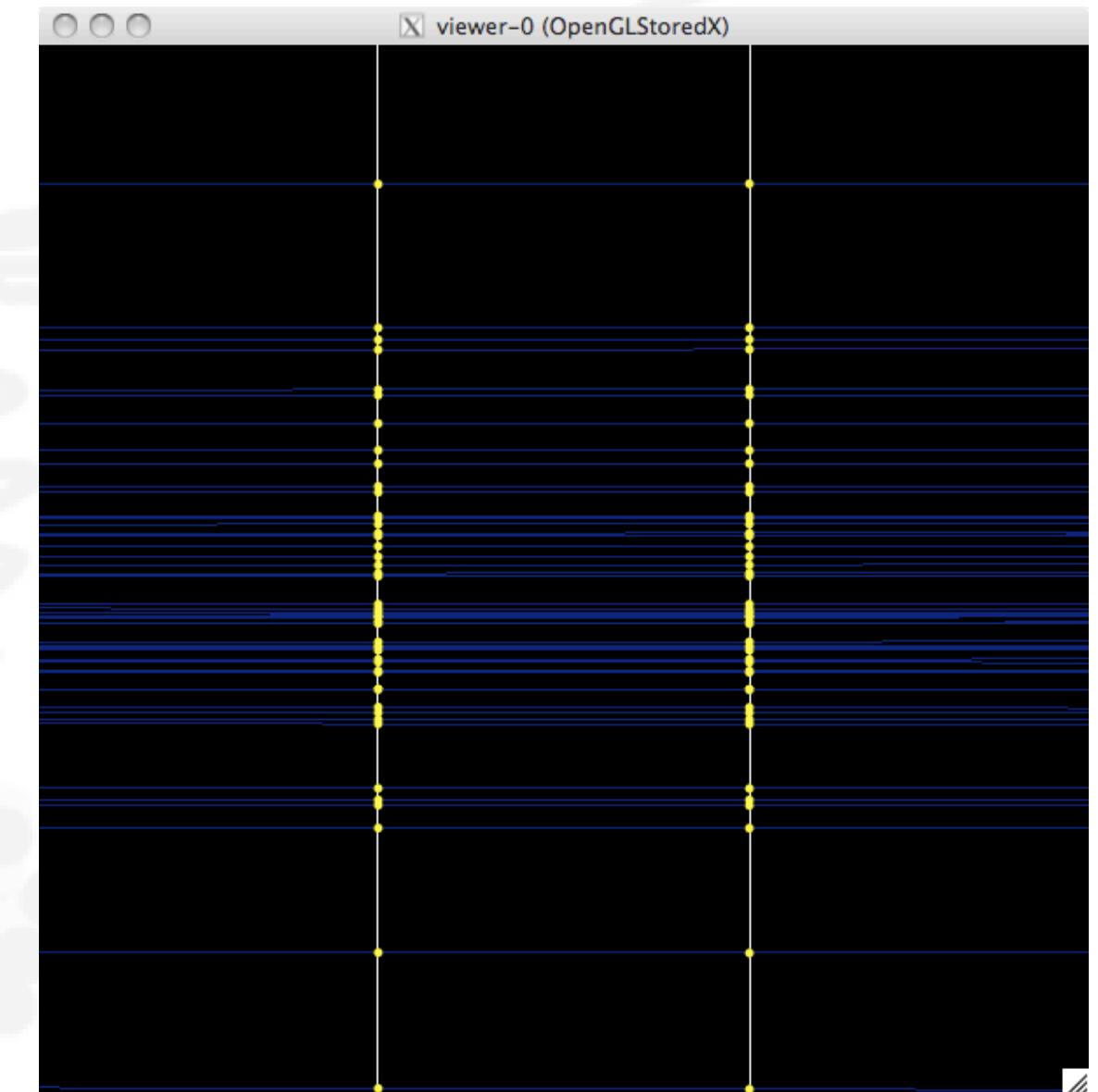

### $-100$   $\mu$ m "cut"  $-1$  120 keV  $\delta$  threshold in silicon

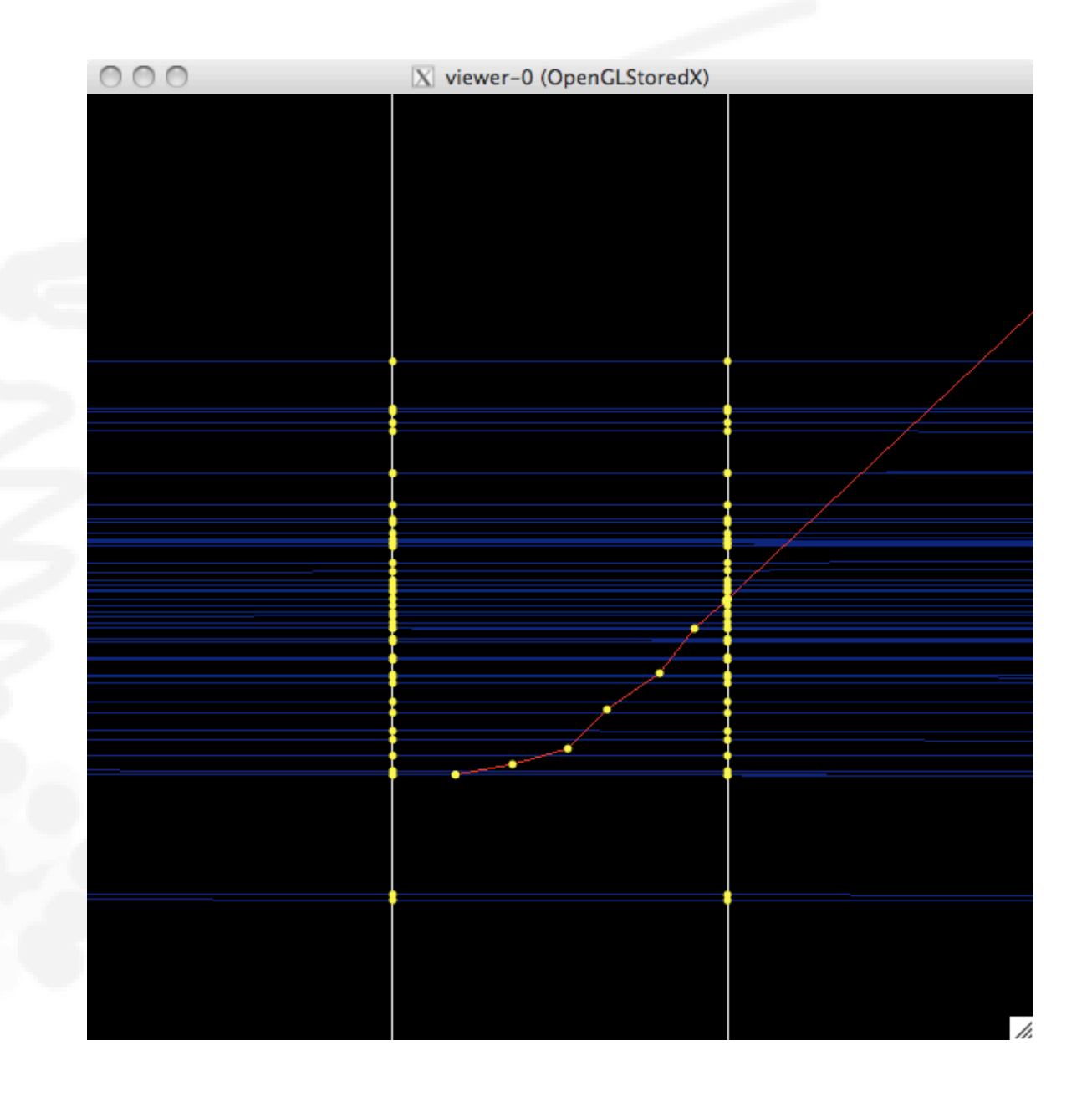

### $-10$   $\mu$ m "cut" 32 keV δ threshold in silicon

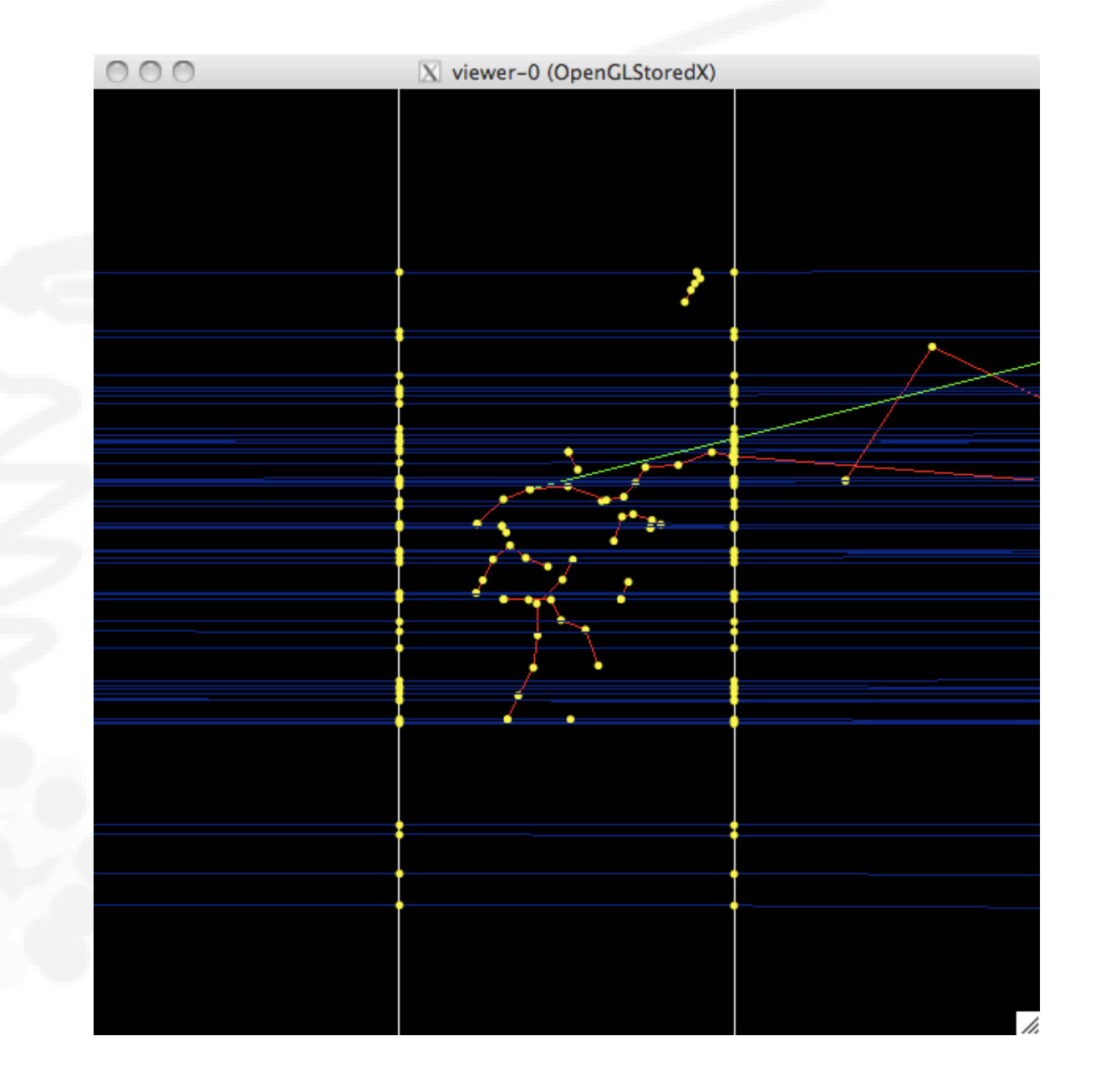

### 1 μm "cut"  $-1$  keV  $\delta$  threshold in silicon

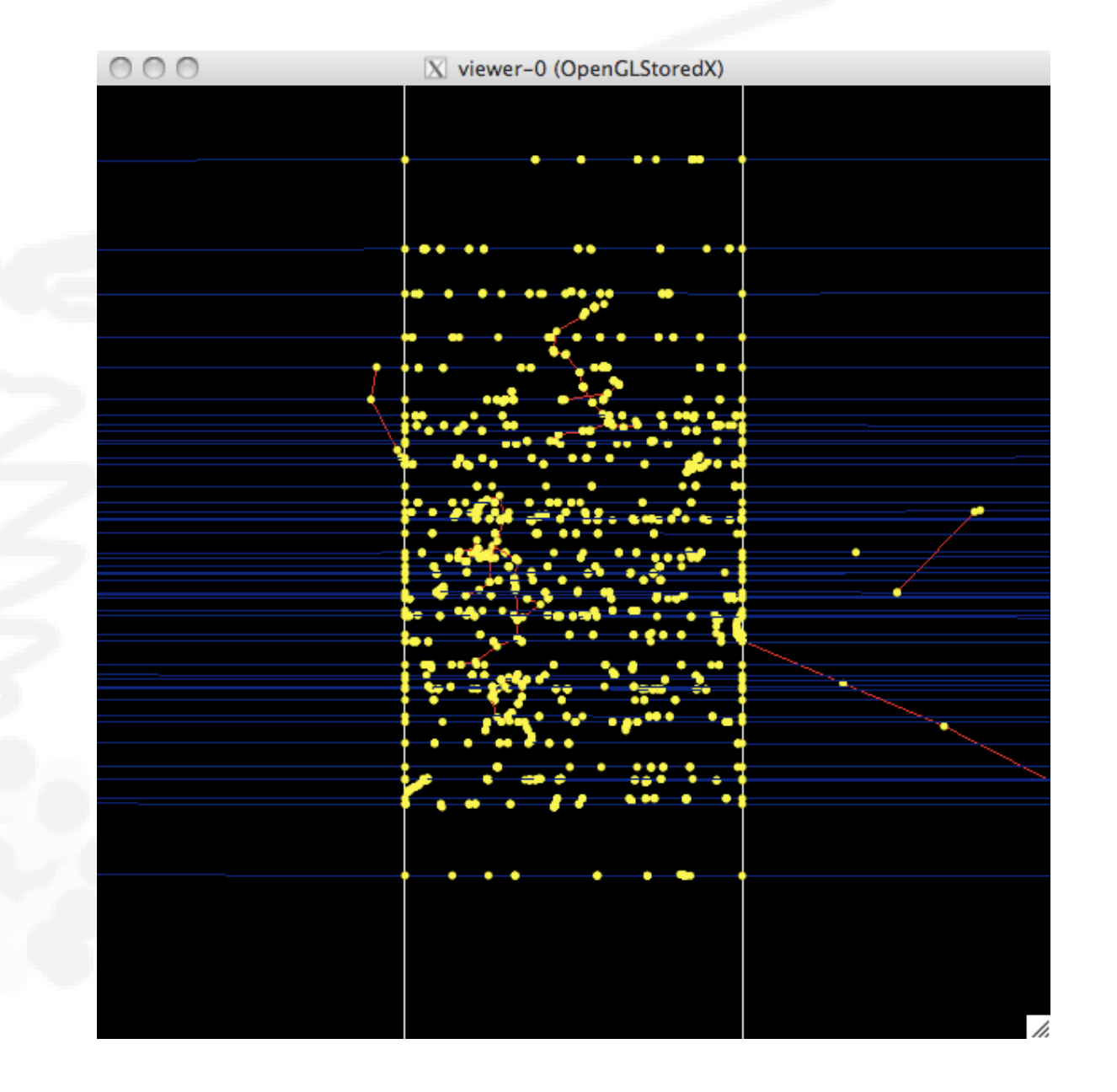

## **Multiple (Coulomb) scattering (MSC)**

- $\lnot$  Charged particles traversing a finite thickness of matter suffer a huge number (millions) of elastic Coulomb scatterings
- $-$  The cumulative effect of these small angle scatterings is mainly a net deflection from the original particle direction
- In most cases, to save CPU time, these **multiple scatterings are not simulated individually, but in a "condensed" form**
- $\rightarrow$  Various algorithms exist, and new ones under development. One of the main differences between codes

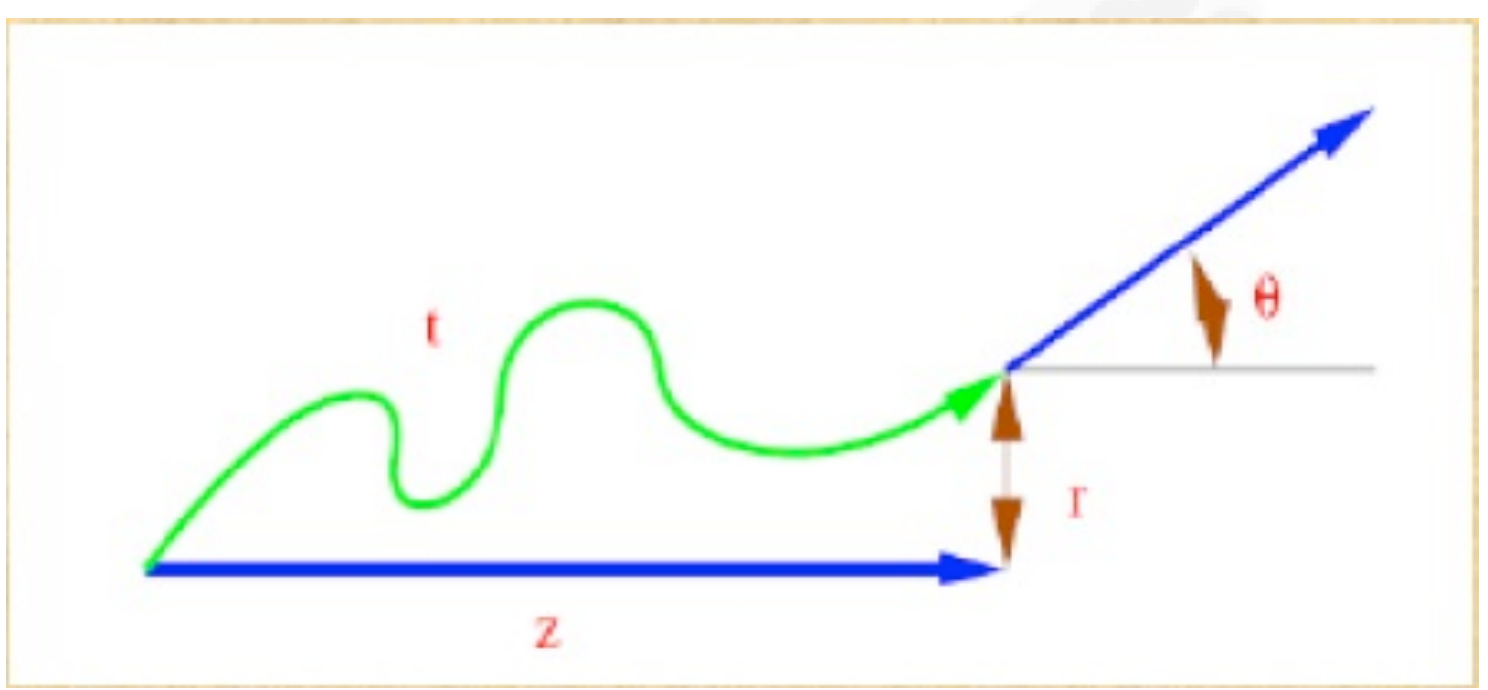

# **Electromagnetic physics**

- Typical validity of electromagnetic physics **≥ 1 keV** ; for a few processes, extensions to lower energies
- CPU performance of electromagnetic physics is critical : continuous effort to improve it
- Typical precision in electromagnetic physics is **~1%**
	- $\lnot$  QED is extremely precise for elementary processes, but atomic and medium effects, important for detector simulations, introduce larger uncertainties...
	- $\rightarrow$  Moreover, the "condensed" description of multiple scattering introduces further approximations...
	- Continuous effort to improve the models

## **Hadronic interactions**

- $\blacksquare$  Hadrons ( $\pi\pm$ , K $\pm$ , K $\circ$ <sub>L</sub>, p, n,  $\alpha$ , etc.), traverse the detectors (H,C,Ar,Si,Al,Fe,Cu,W,Pb...)
- Therefore we need to model **hadronic interactions**  $h+A \rightarrow X$ 
	- $H$  In principle, QCD is the theory that describes all hadronic interactions; in practice, perturbative calculations are available only for a tiny phase-space region
		- $\overline{\phantom{a}}$  the hard scattering at high transverse momentum
- whereas for the rest, i.e. **most of the phase space**
	- $\Box$  soft primary scattering, re-scattering, and nucleus de-excitation

#### **Only approximate models are available**

- $\rightarrow$  Hadronic models are valid for limited combinations of
	- **particle type energy target material**

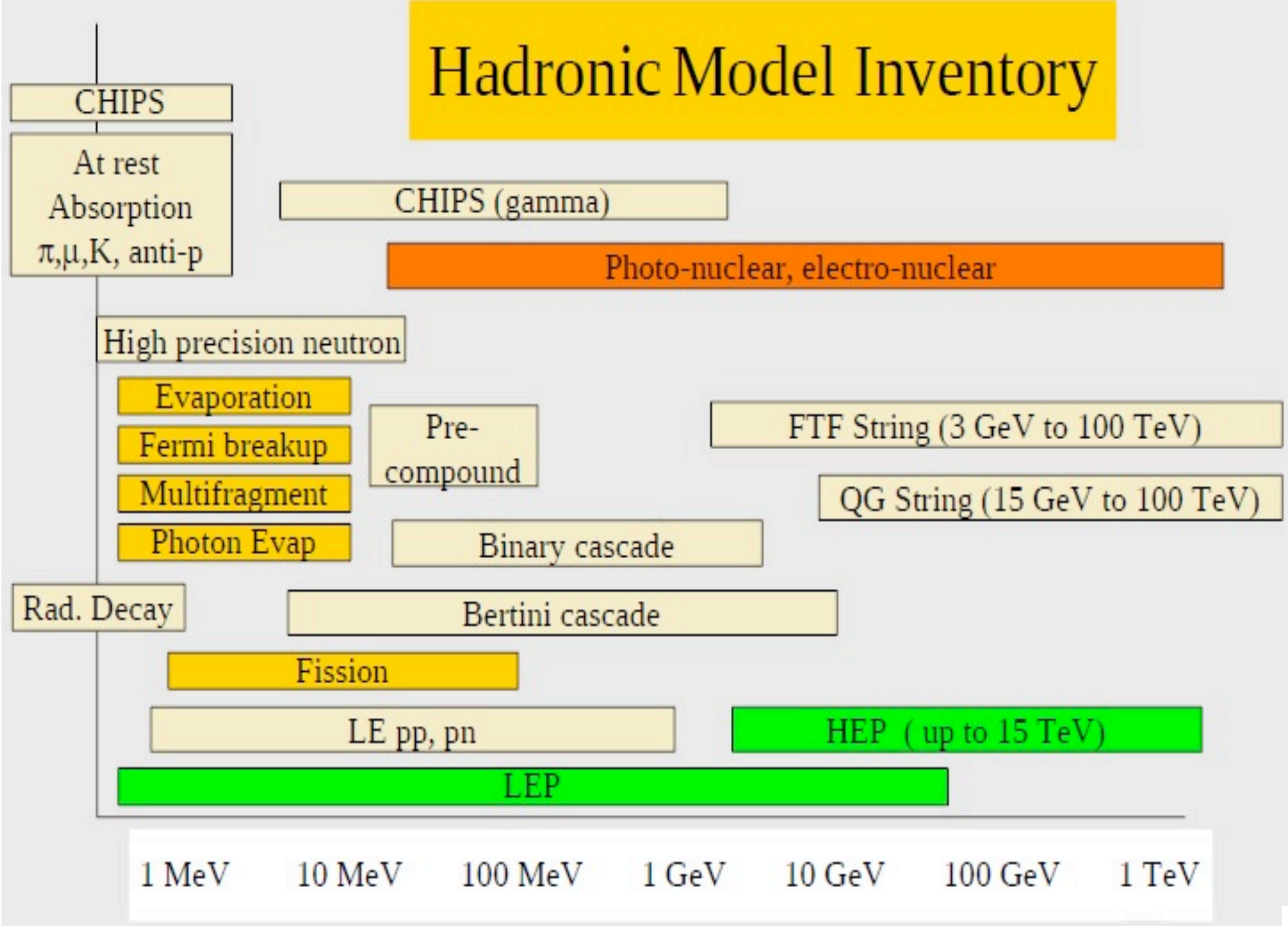

# **Physics configuration**

 $\rightarrow$  No "unified" hadronic model: need to choose a set of hadronic models able to cover all possible interactions

#### The **choice depends on the use-case**, because of:

- The energy scale involved  $\frac{1}{\sqrt{2}}$
- The compromise between accuracy and CPU speed  $\frac{1}{\sqrt{2}}$

#### $\lnot$  In the case of Geant4

- $\Box$  These physics configurations are called "physics lists"
	- The particles to be considered in the simulation are also specified
- There is no default

#### **Ready-to-use "physics lists" exist, for different use-cases**

Users can also tailor/modify any of these, or write their own

# Hadronic Interactions from TeV to meV

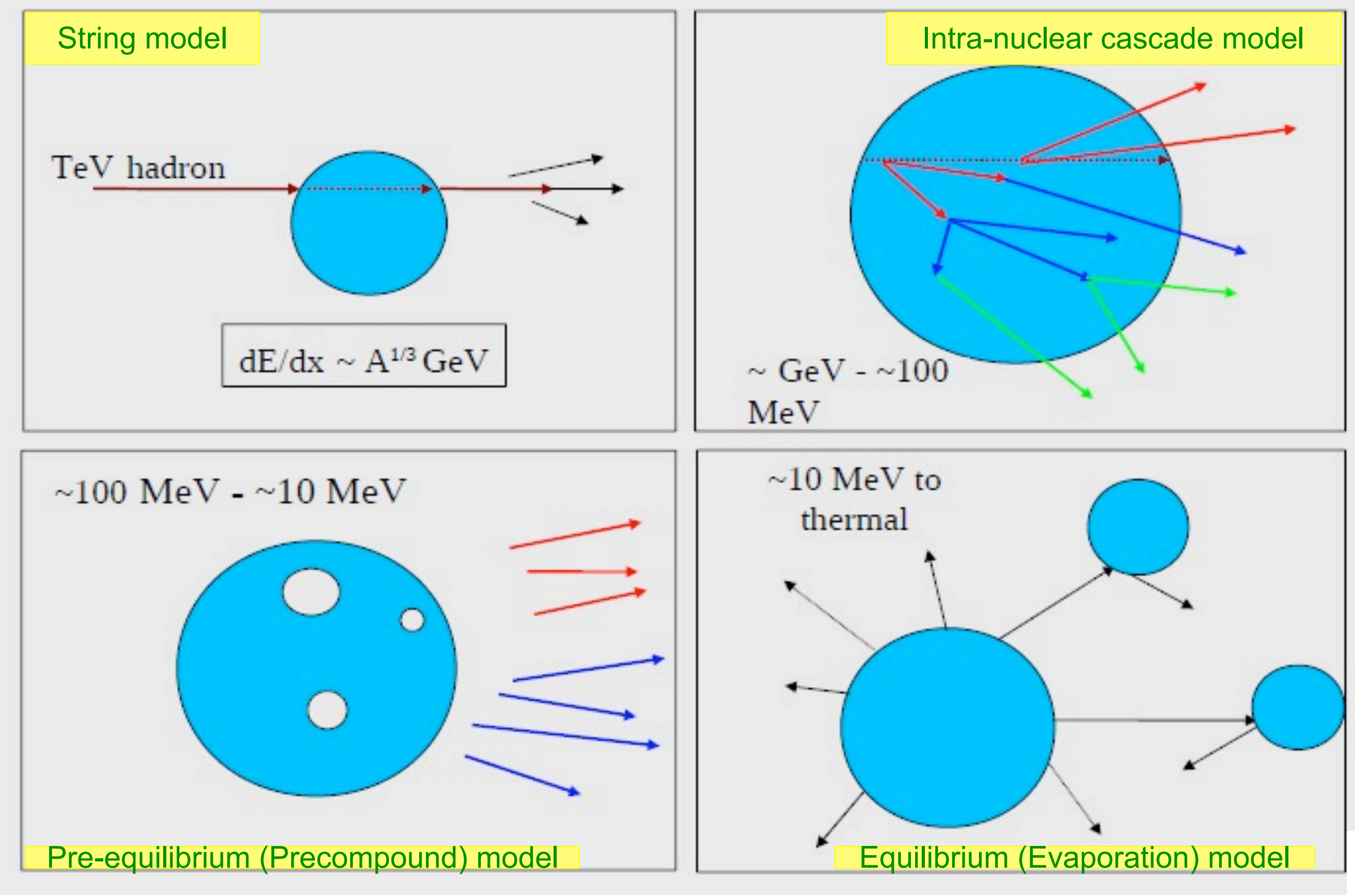

3 2

## **An interesting complication: Neutrons**

- Neutrons are **abundantly produced**, mostly by hadron-nucleus interactions
	- $\Box$  It is typically the 3<sup>rd</sup> most produced particle (after e-, **Y**)
- $\lnot$  Before a neutron "disappears" via an inelastic interaction, it can have many **elastic scatterings** with nuclei, and eventually it can "thermalize" in the environment
- $\overline{\phantom{a}}$  The CPU time of the detector simulation can vary by orders of magnitudes according to the physical accuracy of the **neutron transportation simulation**
	- For typical high-energy applications, a simple treatment is enough
	- For activation and radiation damage studies, a more precise, **data**driven and isotope-specific treatment is needed, especially for neutrons of kinetic energy **below ~ MeV**

# **Validation**

Note: the following slides refer to Geant4 simulation code

## **Model-level thin-target test** FTF Results at 400 GeV/c  $p$  Ta  $\rightarrow$  pi+ X

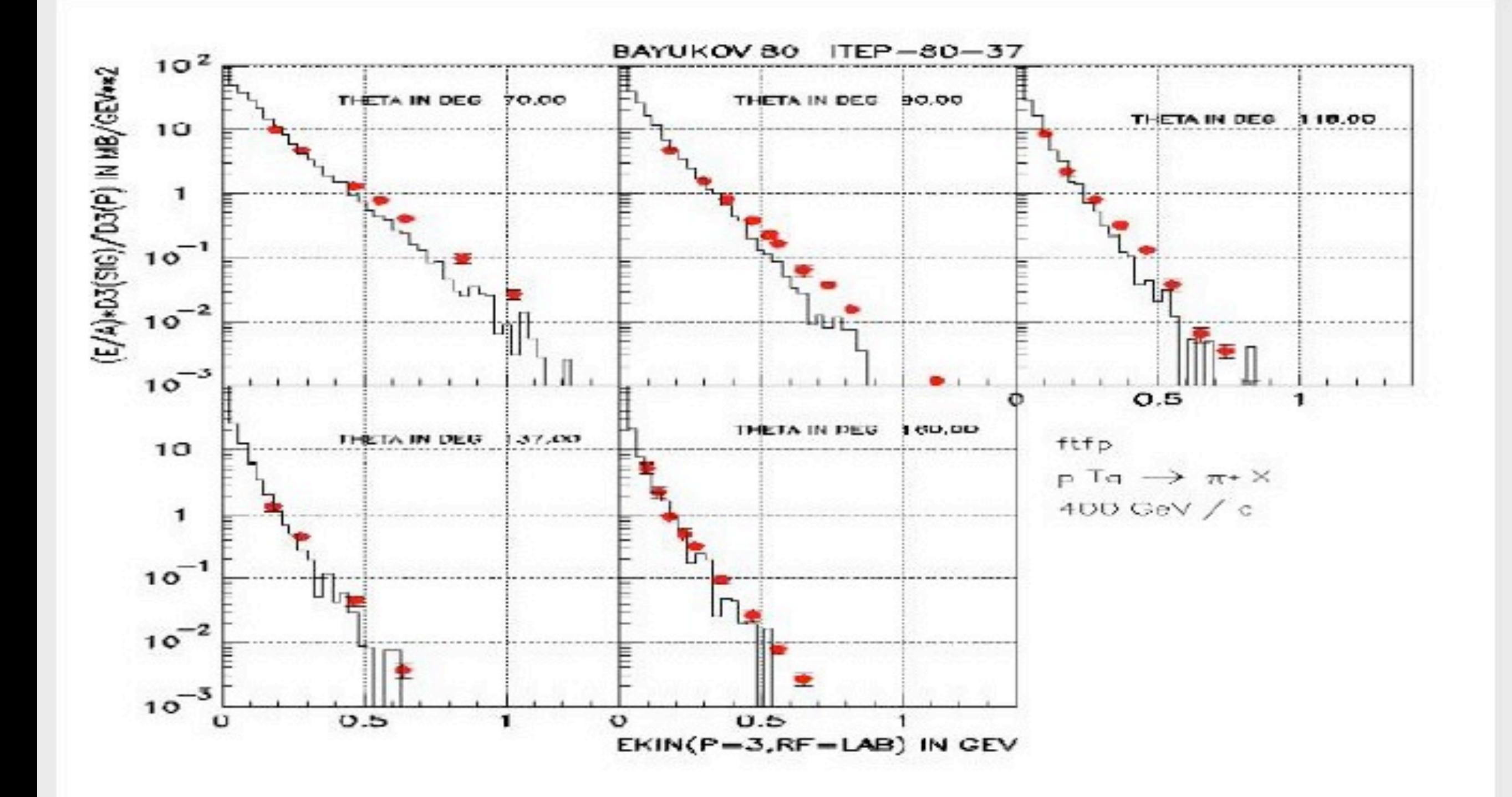

3 7

# **Model-level thin-target test** Validation of the Bertini Cascade

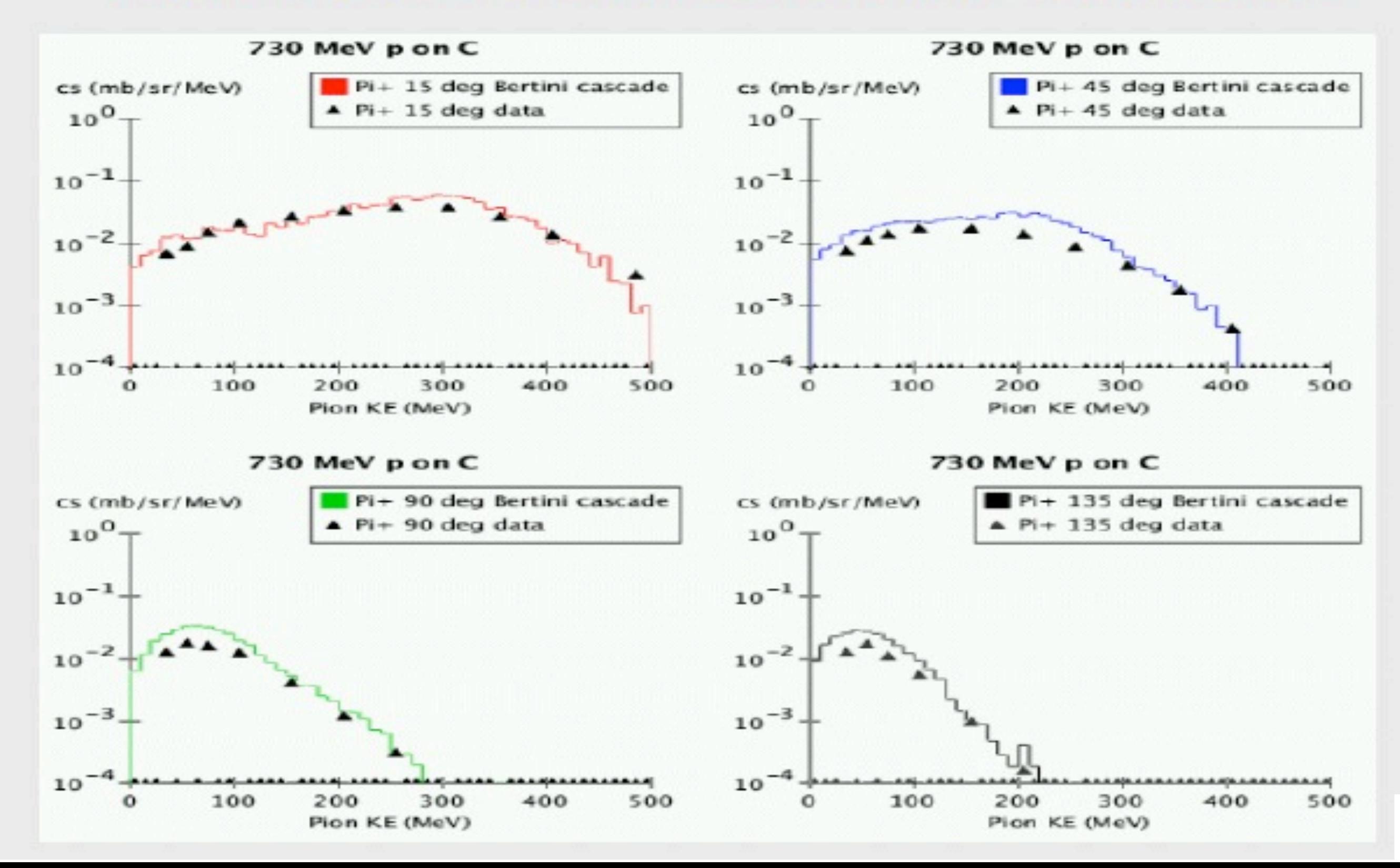

### **Model-level thin-target test**

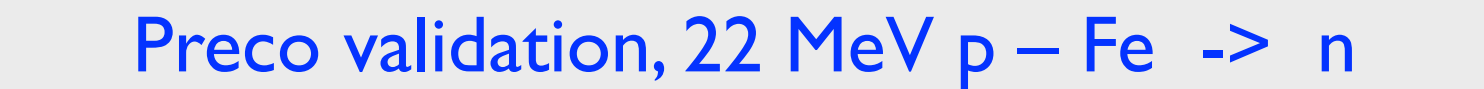

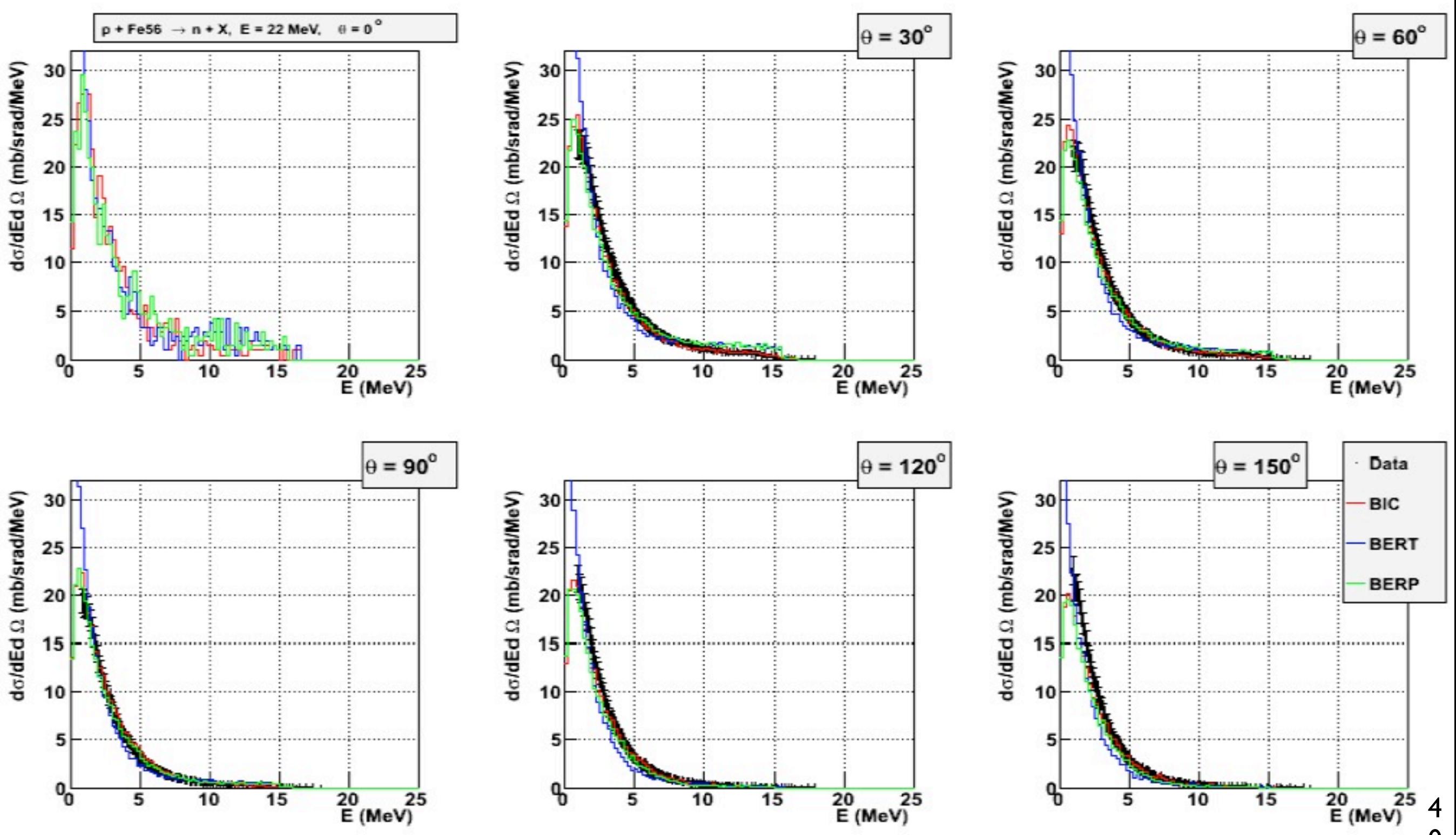

 $\Omega$ 

## **Summary**

- $-1$  MC simulations are one of the main tools of modern physics (in HEP is fundamental)
- $\overline{\phantom{a}}$  The main challenges of detector simulation are:
	- **Physics accuracy**
	- **CPU performance**
	- **Validation**
	- Suggestions for you:
		- Learn by studying and playing with existing examples  $\frac{1}{\sqrt{2\pi}}\int_{0}^{\pi}\frac{1}{\sqrt{2\pi}}\left( \frac{1}{\sqrt{2\pi}}\right) \frac{d\mathbf{x}}{d\mathbf{x}}\frac{d\mathbf{x}}{d\mathbf{x}}$
		- Be **critical** and pragmatic when using simulations
		- **Contribute** to the validation and provide feedback

## **Other codes**

- General
	- Fluka  $\frac{1}{1}$
	- Geant3  $\frac{1}{\sqrt{2\pi}}\int_0^1\frac{1}{\sqrt{2\pi}}\left(1-\frac{1}{2}\right)\left(1-\frac{1}{2}\right)\left(1-\frac{1}{2$
	- $\lnot$  MARS
	- $\lnot$  MCNP / MCNPX
- Dedicated to electromagnetic physics
	- **H** ETRAN
	- EGS4
	- $-1$  EGS5
	- EGSnrc
	- Penelope $\frac{1}{\sqrt{1-\frac{1}{2}}}\left( \frac{1}{\sqrt{1-\frac{1}{2}}}\right) ^{2}$

# **Acknowledgment**

- $\lnot$  I would like to thank my Geant4 colleague A. Ribon (CERN/PH-SFT) for the material on the second part of this talk
- $\lnot$  I would like to thank my Geant4 colleague J. Allison (G4AI) for the material on the tracking cut